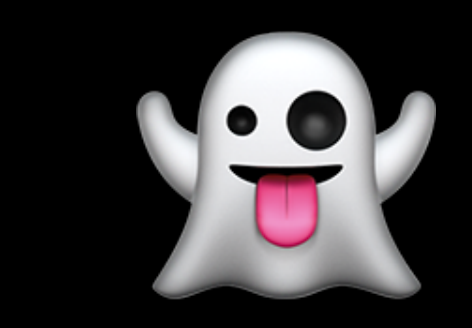

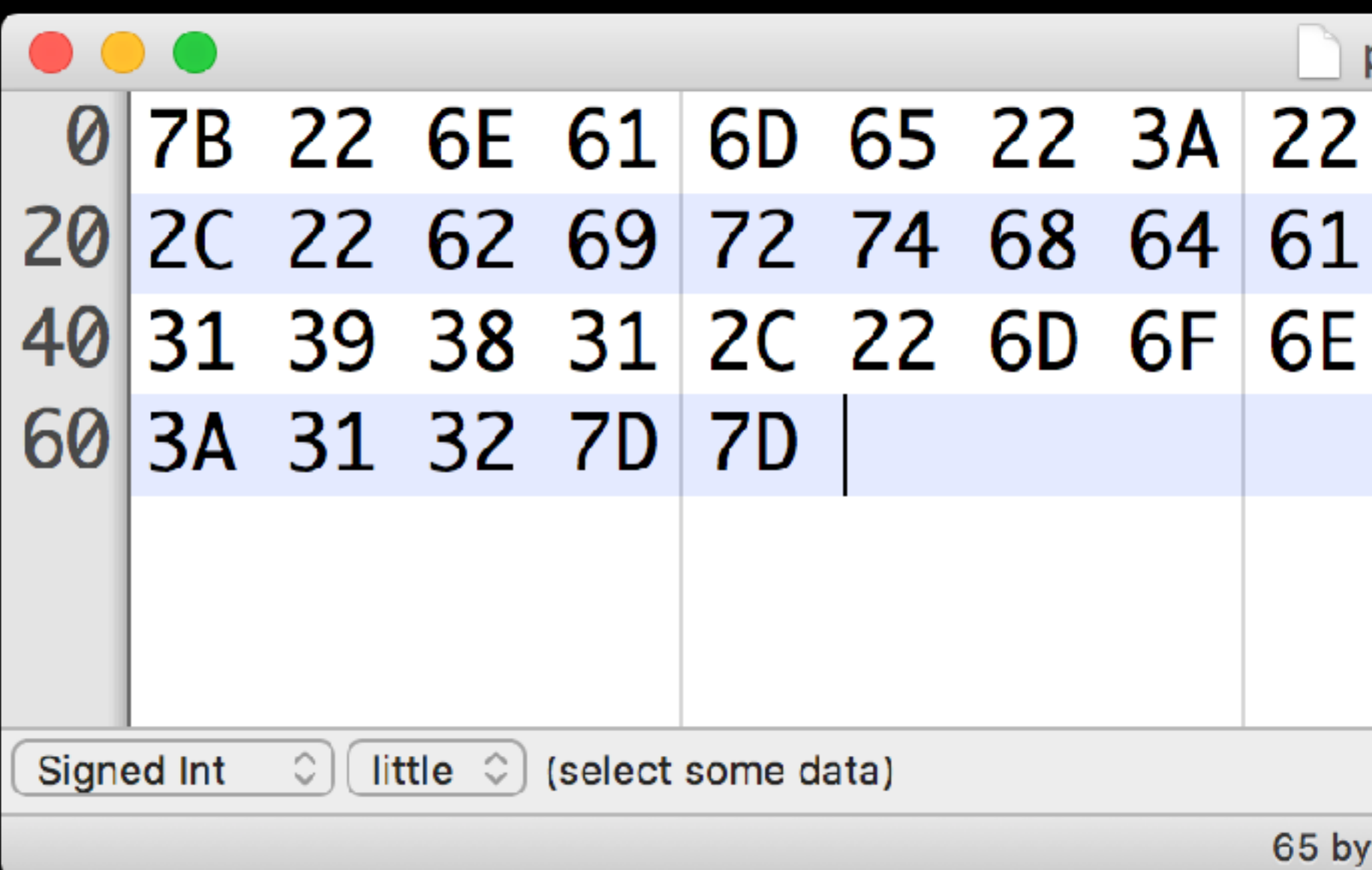

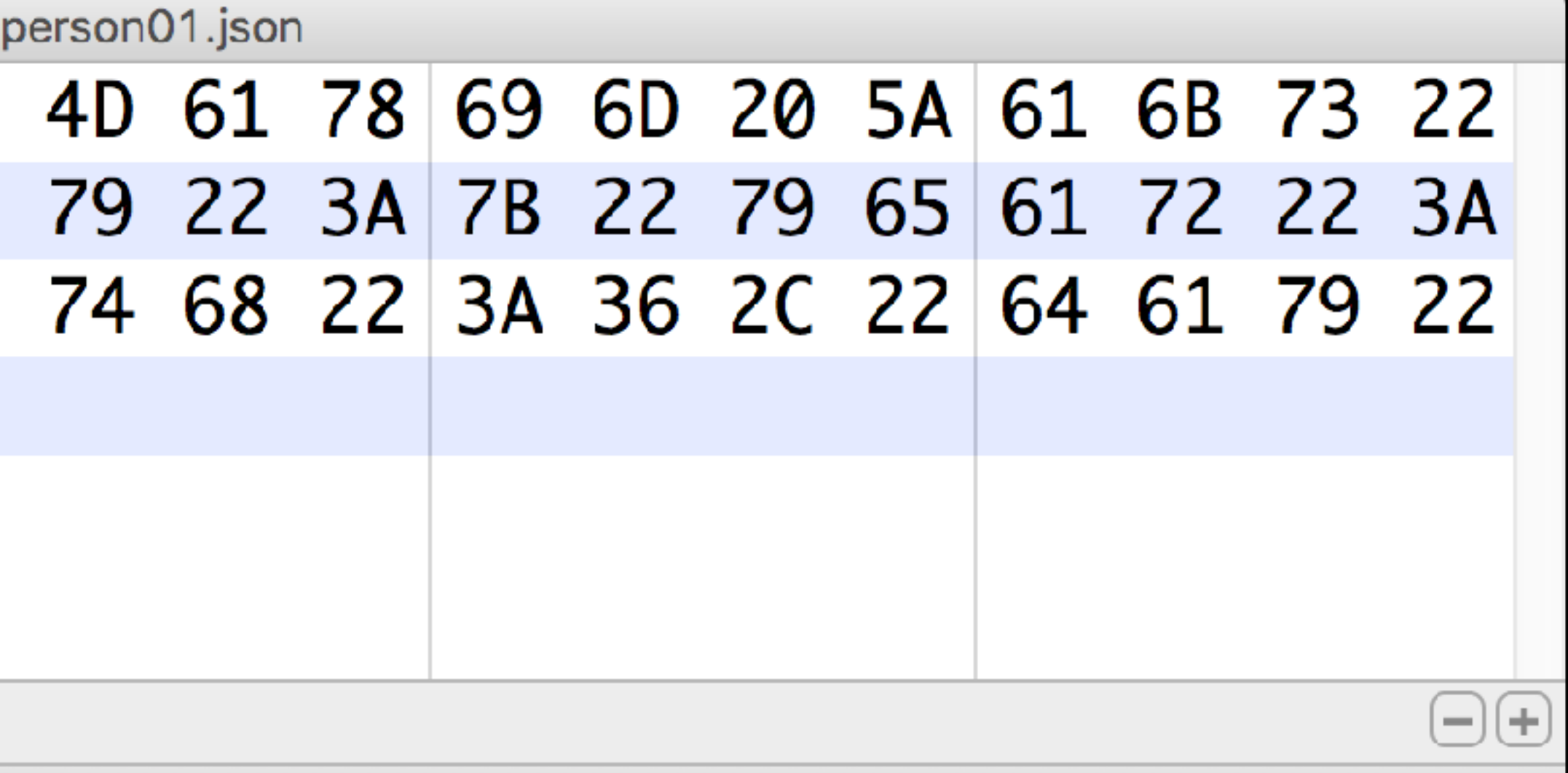

65 bytes out of 65 bytes

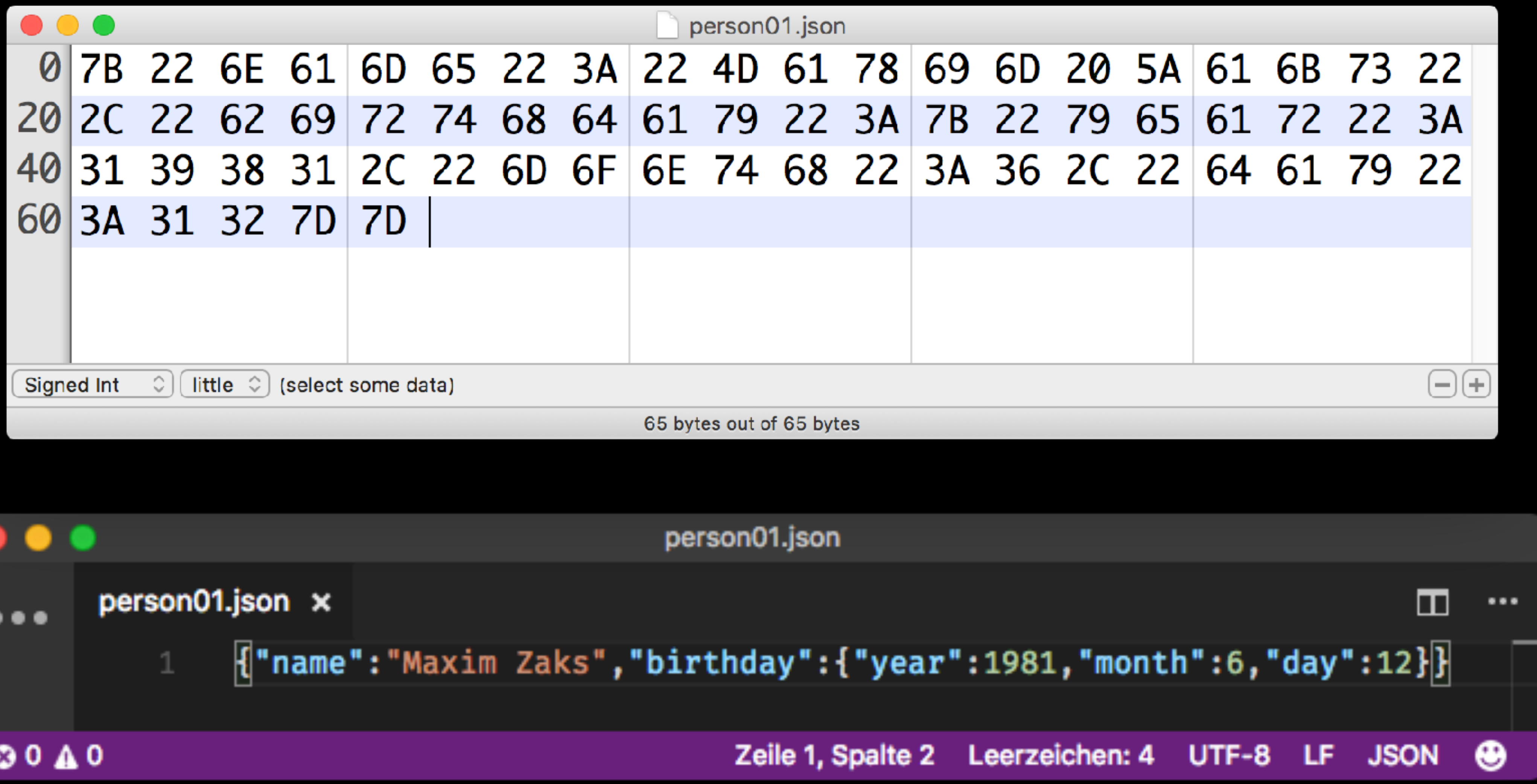

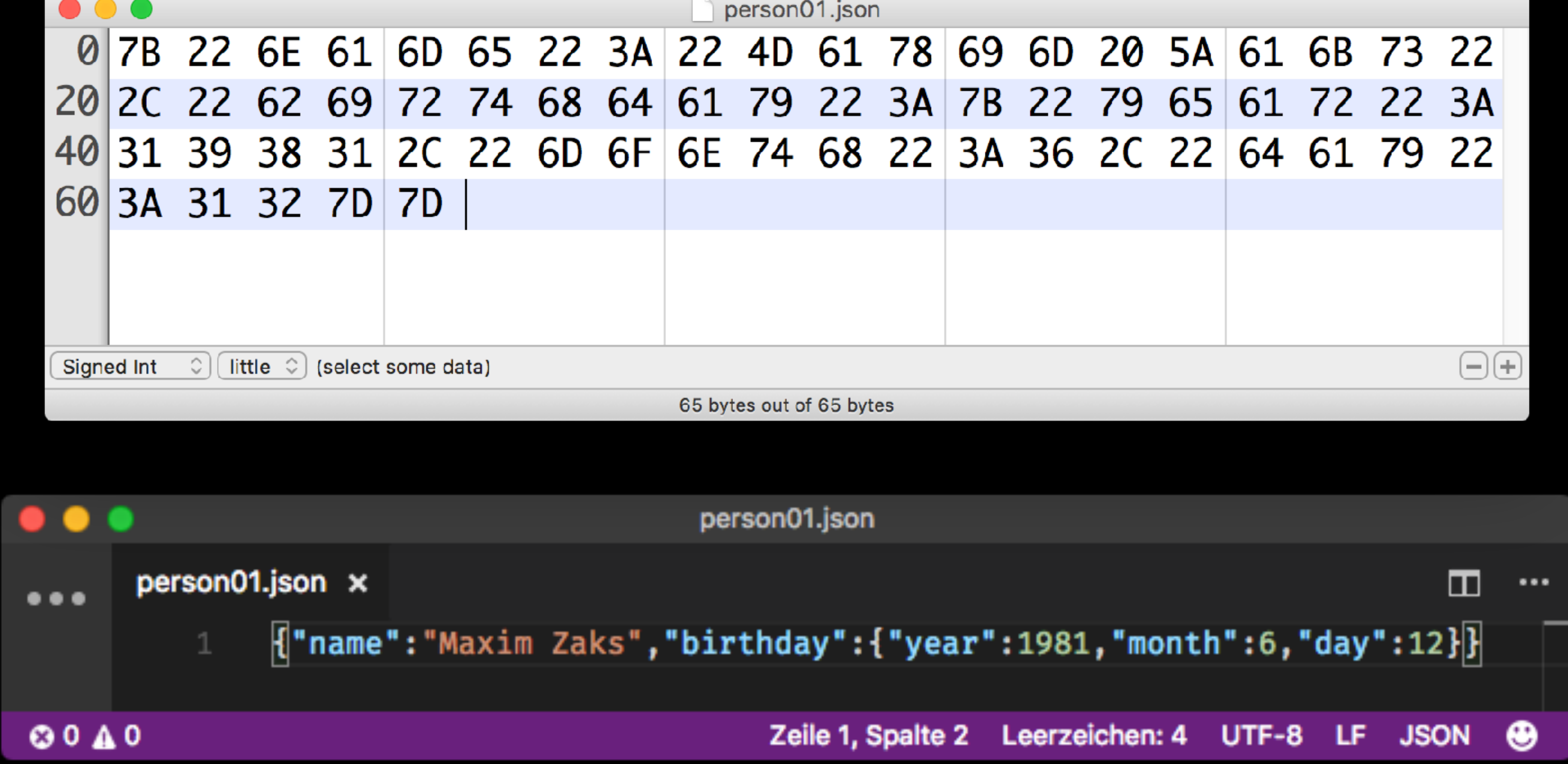

# Why are we using JSON?

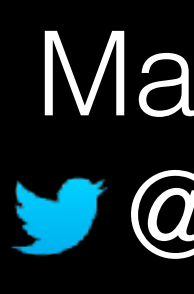

Maxim Zaks  $\blacktriangleright$  @iceX33

# Overview

### • Size

- Efficiency
- Random value access

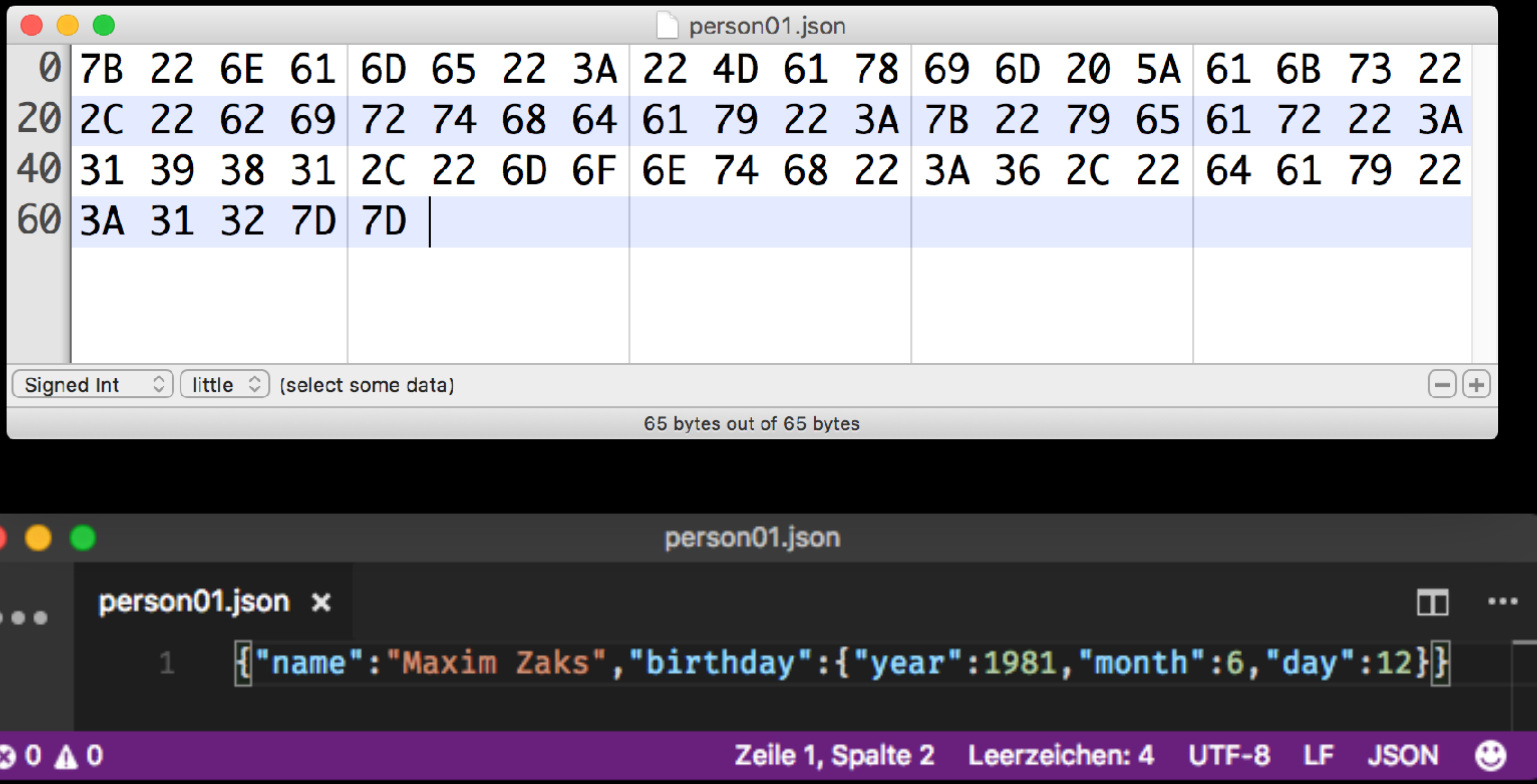

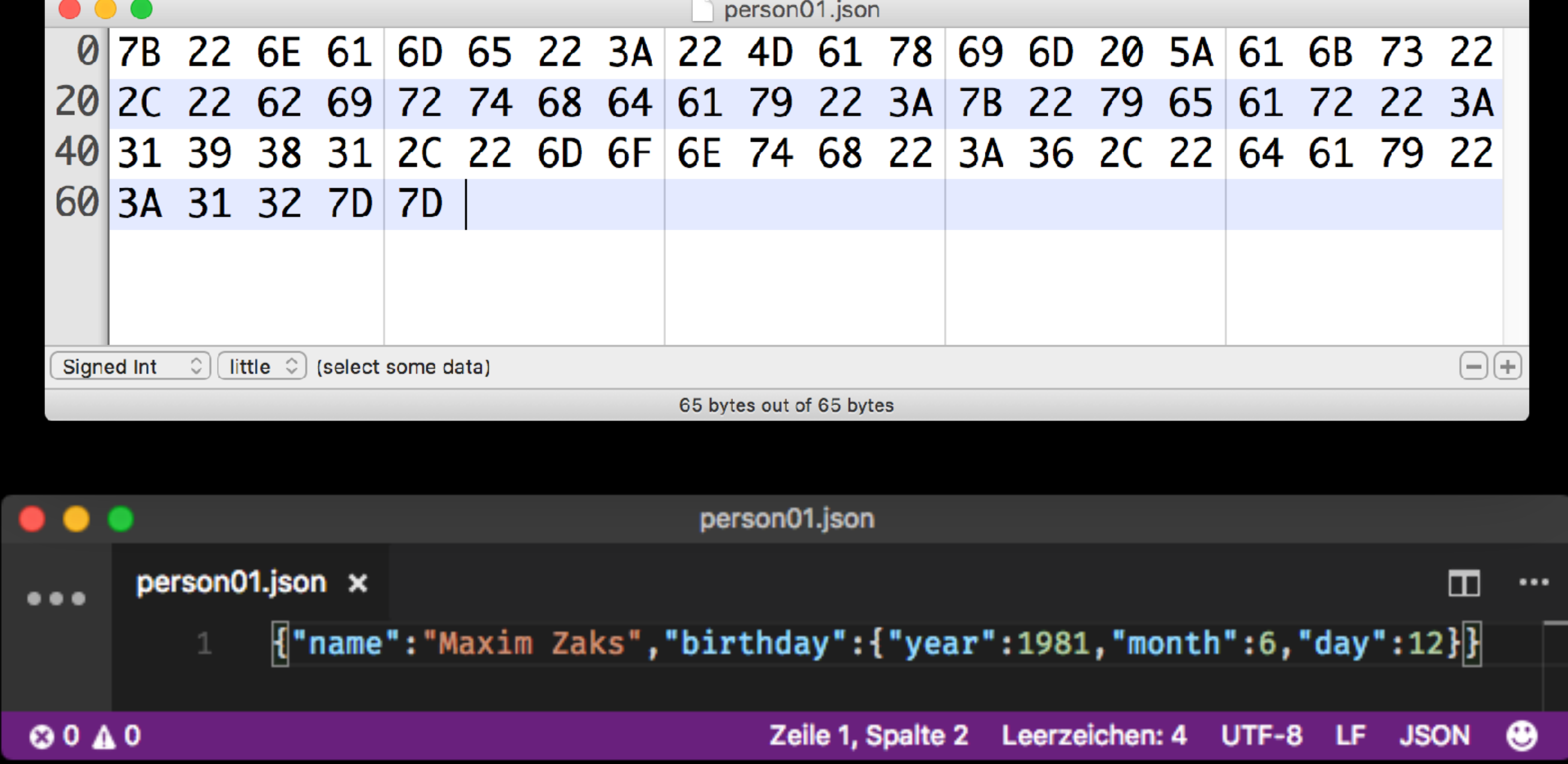

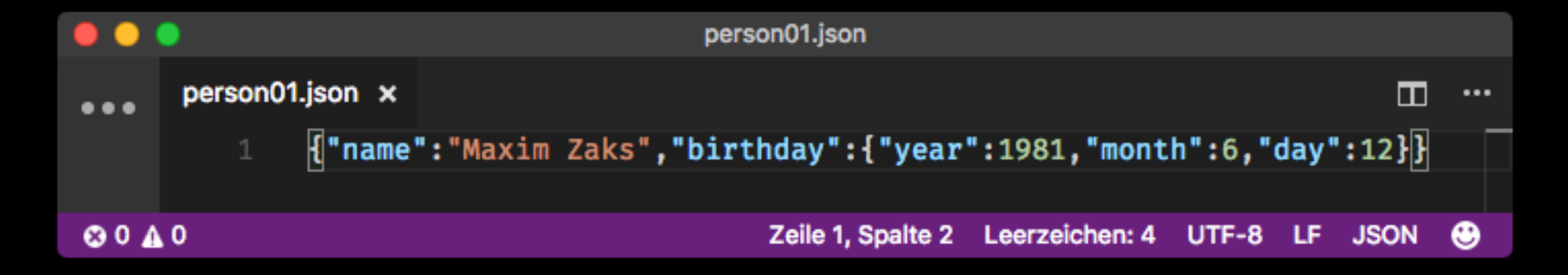

### person01.json

 $\bullet\bullet\bullet$ 

ூ

 $\overline{\mathcal{L}}$ 

 $\boldsymbol{\vartheta}$ 

 $\circledast$ 

职

### giphy\_trending.json x

{"data":[{"type":"gif","id":"LbSyhO@miorAY","slug":"week-dope-clever-LbSyhO@miorAY","url":"http:\/\/giphy.com\/gifs\/week-dope-clever-LbSyhO@miorAY", "bitly\_gif\_url":"http:\/\/gph.is\/2gOI889","bitly\_url":"http:\/\/gph.is\/2gOI889","embed\_url":"http:\/\/giphy.com\/embed\/LbSyhO0miorAY","username":"", "source":"http:\/\/cheezburger.com\/5716539392","rating":"g","content\_url":"","source\_tld":"cheezburger.com", "source\_post\_url":"http:\/\/cheezburger.com\/5716539392","is\_indexable":0,"import\_datetime":"2016-12-01 12:14:10","trending\_datetime":"2017-04-08 14:45:01","images":{"fixed\_height":{"url":"http:\/\/media3.giphy.com\/media\/LbSyhO0miorAY\/200.gif","width":"355","height":"200","size":"445470", "mp4":"http:\/\/media3.giphy.com\/media\/LbSyhO0miorAY\/200.mp4","mp4\_size":"59734","webp":"http:\/\/media3.giphy.com\/media\/LbSyhO0miorAY\/200.webp", "webp\_size":"516202"},"fixed\_height\_still":{"url":"http:\/\/media3.giphy.com\/media\/LbSyhO0miorAY\/200\_s.gif","width":"355","height":"200","size":"44161"} ,"fixed\_height\_downsampled":{"url":"http:\/\/media3.giphy.com\/media\/LbSyhO0miorAY\/200\_d.gif","width":"355","height":"200","size":"101563", "webp":"http:\/\/media3.giphy.com\/media\/LbSyhO0miorAY\/200\_d.webp","webp\_size":"76182"},"fixed\_width": {"url":"http:\/\/media3.giphy.com\/media\/LbSyhO0miorAY\/200w.gif","width":"200","height":"113","size":"161441", "mp4":"http:\/\/media3.giphy.com\/media\/LbSyhO0miorAY\/200w.mp4","mp4\_size":"28078","webp":"http:\/\/media3.giphy.com\/media\/LbSyhO0miorAY\/200w.webp", "webp\_size":"216782"},"fixed\_width\_still":{"url":"http:\/\/media3.giphy.com\/media\/LbSyhO0miorAY\/200w\_s.gif","width":"200","height":"113","size":"15889"} ,"fixed\_width\_downsampled":{"url":"http:\/\/media3.giphy.com\/media\/LbSyhO0miorAY\/200w\_d.gif","width":"200","height":"113","size":"36266", "webp":"http:\/\/media3.giphy.com\/media\/LbSyhO0miorAY\/200w\_d.webp","webp\_size":"31326"},"fixed\_height\_small": {"url":"http:\/\/media3.giphy.com\/media\/LbSyhO0miorAY\/100.gif","width":"178","height":"100","size":"133531", "mp4":"http:\/\/media3.giphy.com\/media\/LbSyhO0miorAY\/100.mp4","mp4\_size":"22783","webp":"http:\/\/media3.giphy.com\/media\/LbSyhO0miorAY\/100.webp", {"url":"http:\/\/media3.giphy.com\/media\/LbSyhO0miorAY\/giphy.gif","width":"499","height":"281","size":"830048"},"original": {"url":"http:\/\/media3.giphy.com\/media\/LbSyhO0miorAY\/giphy.gif","width":"499","height":"281","size":"830048","frames":"49", "source":"http:\/\/kizetsu.tumblr.com\/post\/47321042041","rating":"g","content\_url":"","source\_tld":"kizetsu.tumblr.com", "source\_post\_url":"http:\/\/kizetsu.tumblr.com\/post\/47321042041","is\_indexable":0,"import\_datetime":"2013-06-04 23:46:45",

```
giphy_trending.json
```
窗 □ …

```
"webp_size":"175842"},"fixed_height_small_still":{"url":"http:\/\/media3.giphy.com\/media\/LbSyhO0miorAY\/100_s.gif","width":"178","height":"100",
"size":"12957"},"fixed_width_small":{"url":"http:\/\/media3.giphy.com\/media\/LbSyhO0miorAY\/100w.gif","width":"100","height":"57","size":"48224",
"mp4":"http:\/\/media3.giphy.com\/media\/LbSyhO0miorAY\/100w.mp4","mp4_size":"10596","webp":"http:\/\/media3.giphy.com\/media\/LbSyhO0miorAY\/100w.webp",
"webp_size":"78072"},"fixed_width_small_still":{"url":"http:\/\/media3.giphy.com\/media\/LbSyhO0miorAY\/100w_s.gif","width":"100","height":"57",
"size":"5202"},"downsized":{"url":"http:\/\/media3.giphy.com\/media\/LbSyhO0miorAY\/giphy-downsized.gif","width":"499","height":"281","size":"830048"},
"downsized_still":{"url":"http:\/\/media3.giphy.com\/media\/LbSyhO0miorAY\/giphy-downsized_s.gif","width":"499","height":"281","size":"83053"},
"downsized_large":{"url":"http:\/\/media3.giphy.com\/media\/LbSyhO0miorAY\/giphy.gif","width":"499","height":"281","size":"830048"},"downsized_medium":
"mp4":"http:\/\/media3.giphy.com\/media\/LbSyhO0miorAY\/giphy.mp4","mp4_size":"97727","webp":"http:\/\/media3.giphy.com\/media\/LbSyhO0miorAY\/giphy.webp",
"webp_size":"962374","hash":"7f1adb1fb368479eb7bef692d1592521"},"original_still":{"url":"http:\/\/media3.giphy.com\/media\/LbSyhO0miorAY\/giphy_s.gif",
"width":"499","height":"281","size":"83053"},"looping":{"mp4":"http:\/\/media3.giphy.com\/media\/LbSyhO0miorAY\/giphy-loop.mp4","mp4_size":"835080"},
"original_mp4":{"mp4":"http:\/\/media3.giphy.com\/media\/LbSyhO0miorAY\/giphy.mp4","mp4_size":"97727","width":"480","height":"270"},"preview":
{"mp4":"http:\/\/media3.giphy.com\/media\/LbSyhO0miorAY\/giphy-preview.mp4","mp4_size":"28906","width":"268","height":"150"},"downsized_small":
{"mp4":"http:\/\/media3.giphy.com\/media\/LbSyhO0miorAY\/giphy-downsized-small.mp4","mp4_size":"109196","width":"498","height":"280"},"preview_gif":
{"url":"http:\/\/media3.giphy.com\/media\/LbSyhO0miorAY\/giphy-preview.gif","width":"215","height":"121","size":"49084"},"preview_webp":
{"url":"http:\/\/media3.giphy.com\/media\/LbSyhO0miorAY\/giphy-preview.webp","width":"188","height":"106","size":"48192"}}},{"type":"gif",
"id":"qc1waqAag4tZC","slug":"nirvana-bored-kurt-cobain-qc1waqAag4tZC","url":"http:\/\/giphy.com\/gifs\/nirvana-bored-kurt-cobain-qc1waqAag4tZC",
"bitly_gif_url":"http:\/\/gph.is\/10Pc3BM","bitly_url":"http:\/\/gph.is\/10Pc3BM","embed_url":"http:\/\/giphy.com\/embed\/qc1waqAag4tZC","username":"",
"trending datetime":"2017-04-08 14:30:02","images":{"fixed height":{"url":"http:\/\/media3.giphy.com\/media\/qc1waqAag4tZC\/200.gif","width":"253",
```

```
Zeile 1, Spalte 4 Leerzeichen: 4 UTF-8 LF JSON +
```
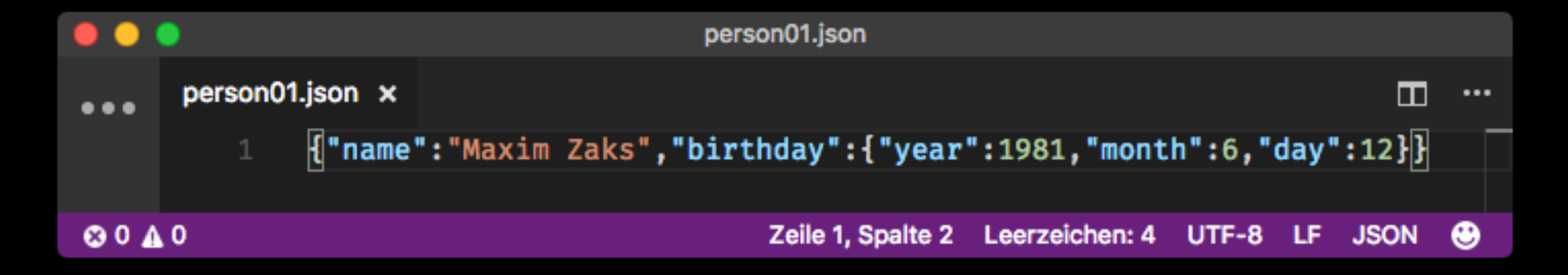

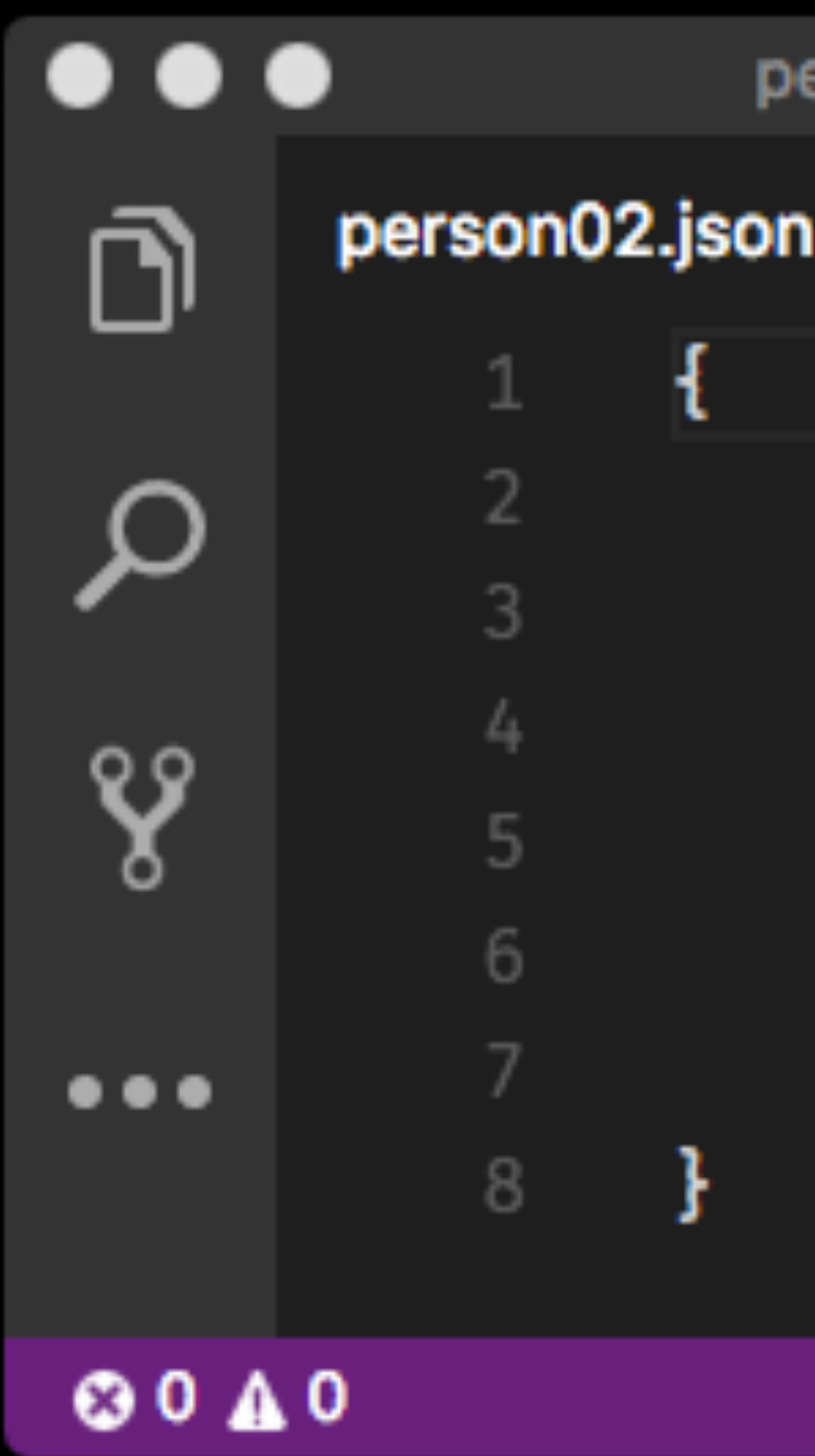

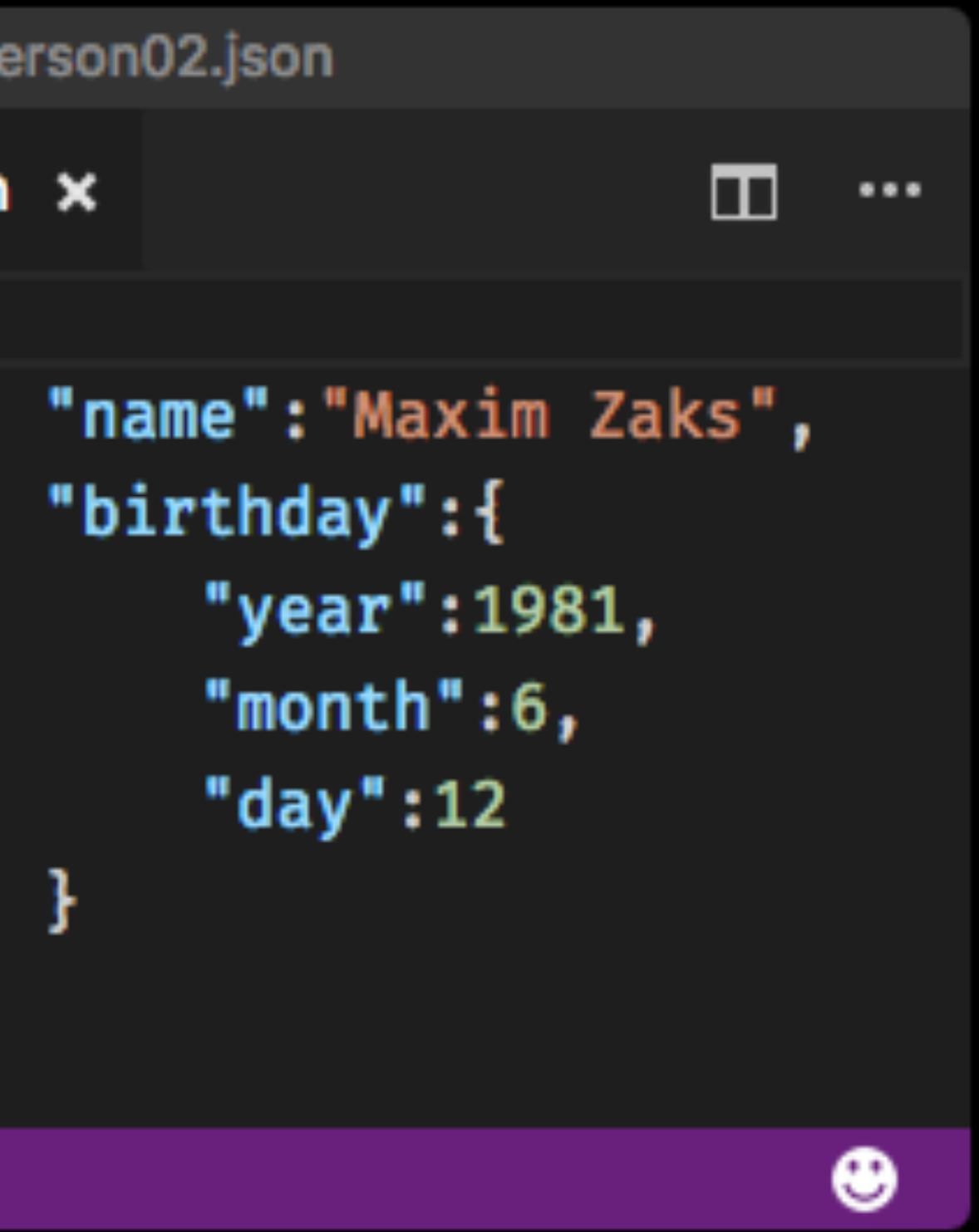

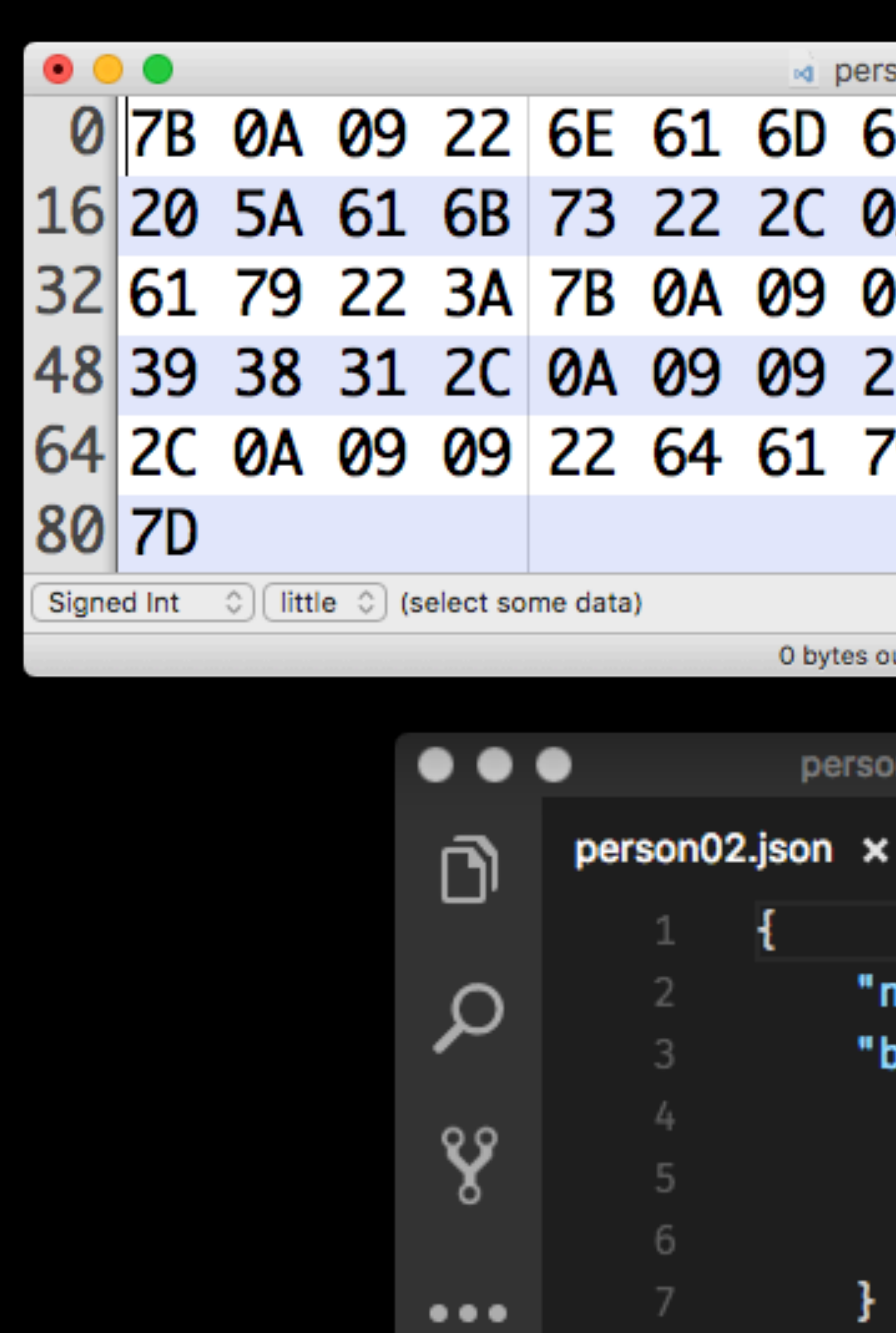

 $\,$  8  $\,$ 

0040

ł

```
od person02.json
0A 09 22 6E 61 6D 65 22 3A 22 4D 61 78 69 6D
               22 2C 0A 09
                              22 62 69 72 74 68 64
                          22 79
                      09
                                  65
                                      61
                                          72 22
                                                 3A 31
                      22
                                          68 22 3A 36
                          6D 6F
                                  6E 74
                          22 3A 31 32
                   61 79
                                          0A
                                              09
                                                 7D
                                                     0A
                                                      ΘÐ
                    0 bytes out of 81 bytes
                     person02.json
                                      \blacksquare\cdots
```

```
"name":"Maxim Zaks",
"birthday":\{"year":1981,
    "month":6,
    "day":12
```
# Person JSON size in byte

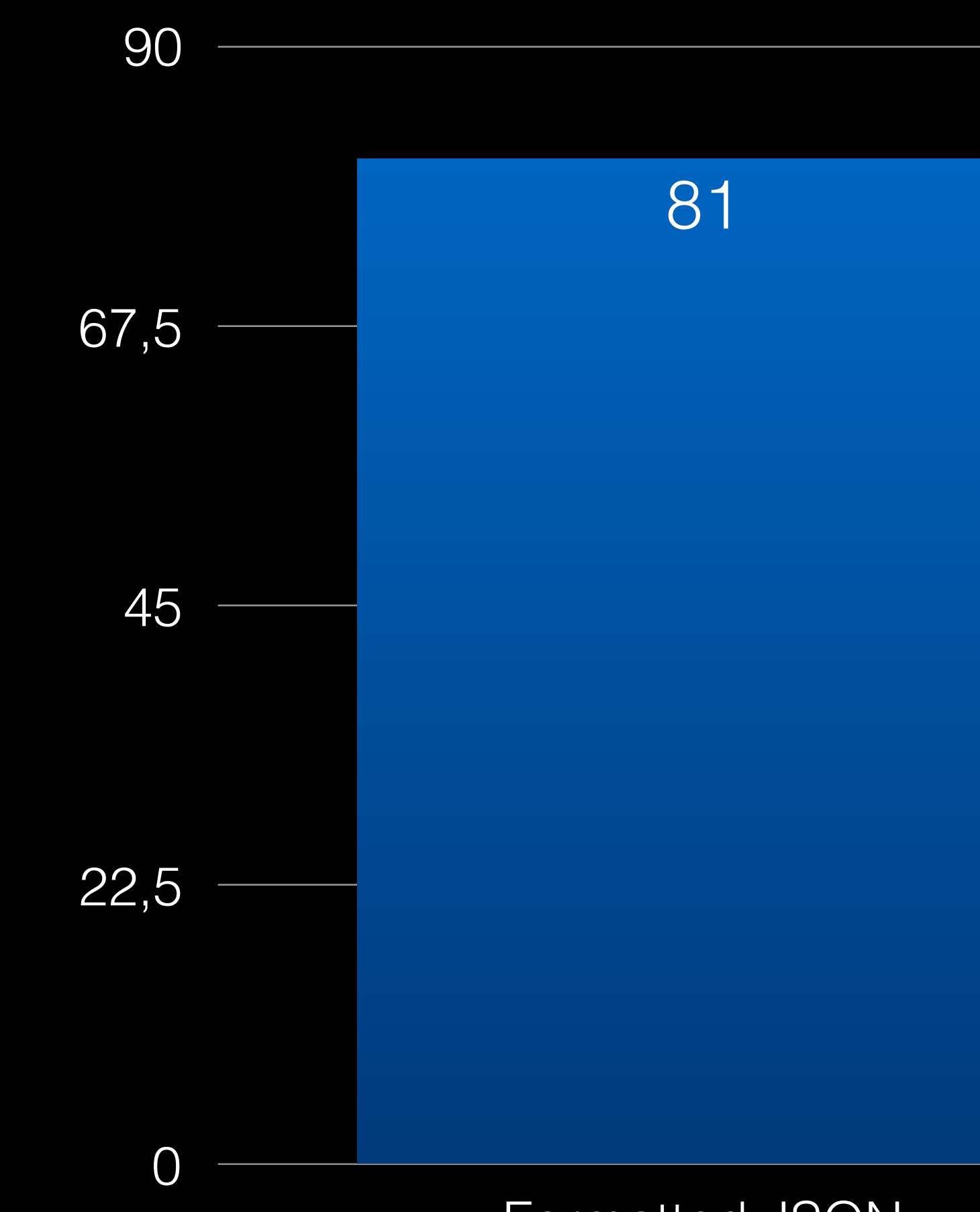

Formatted JSON Minified JSON

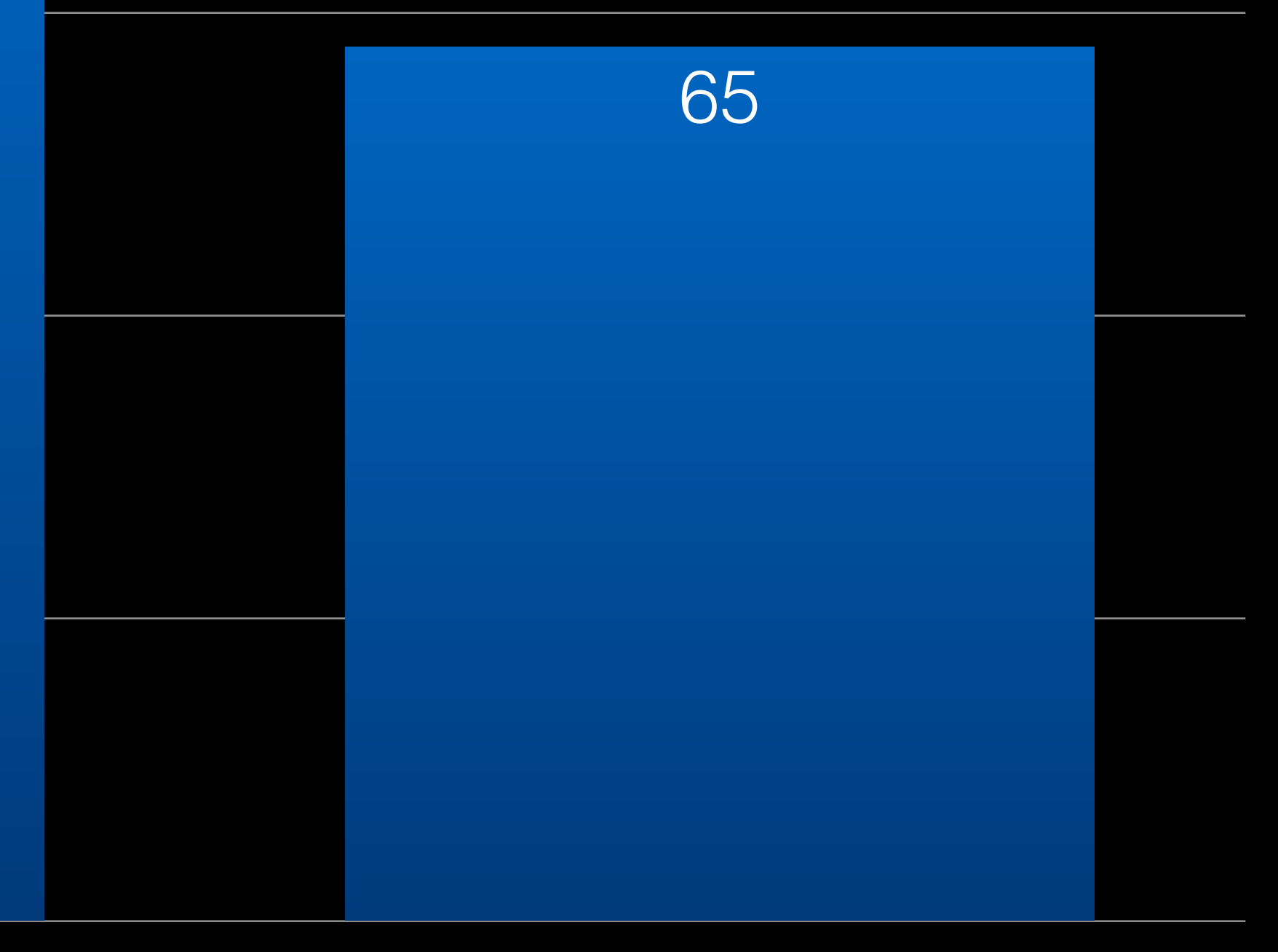

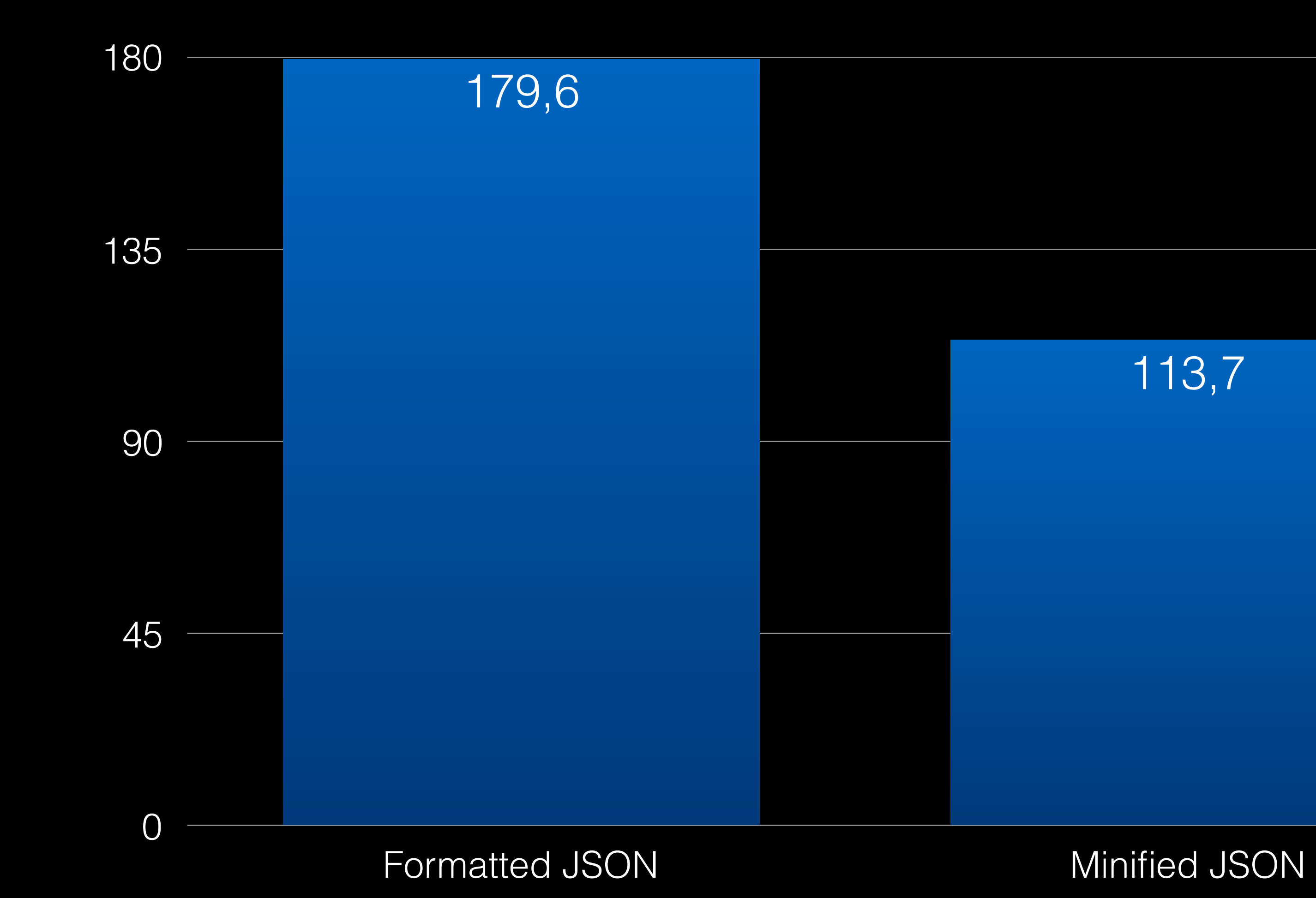

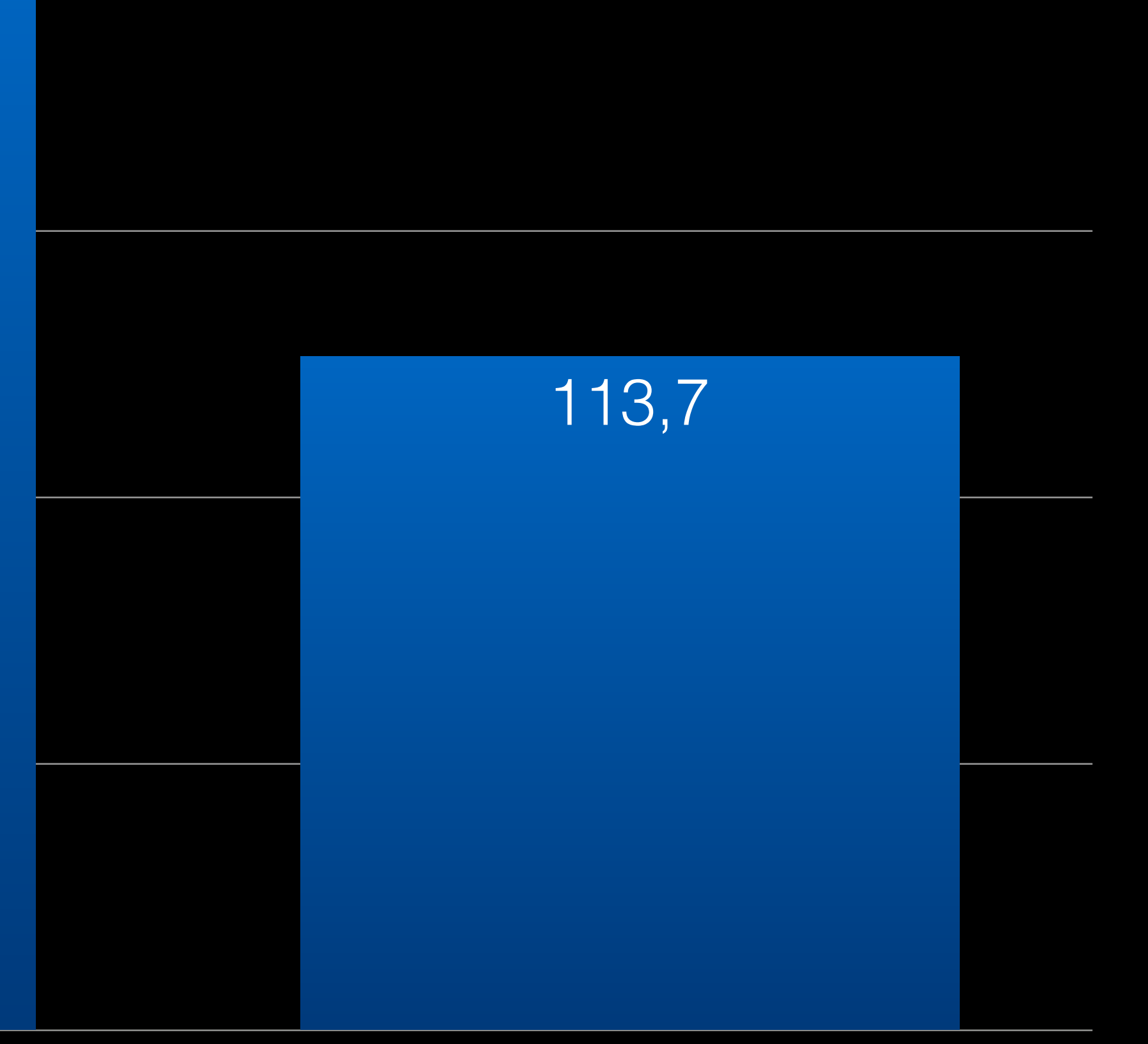

# Giphy 25 trending gifs as JSON in KB

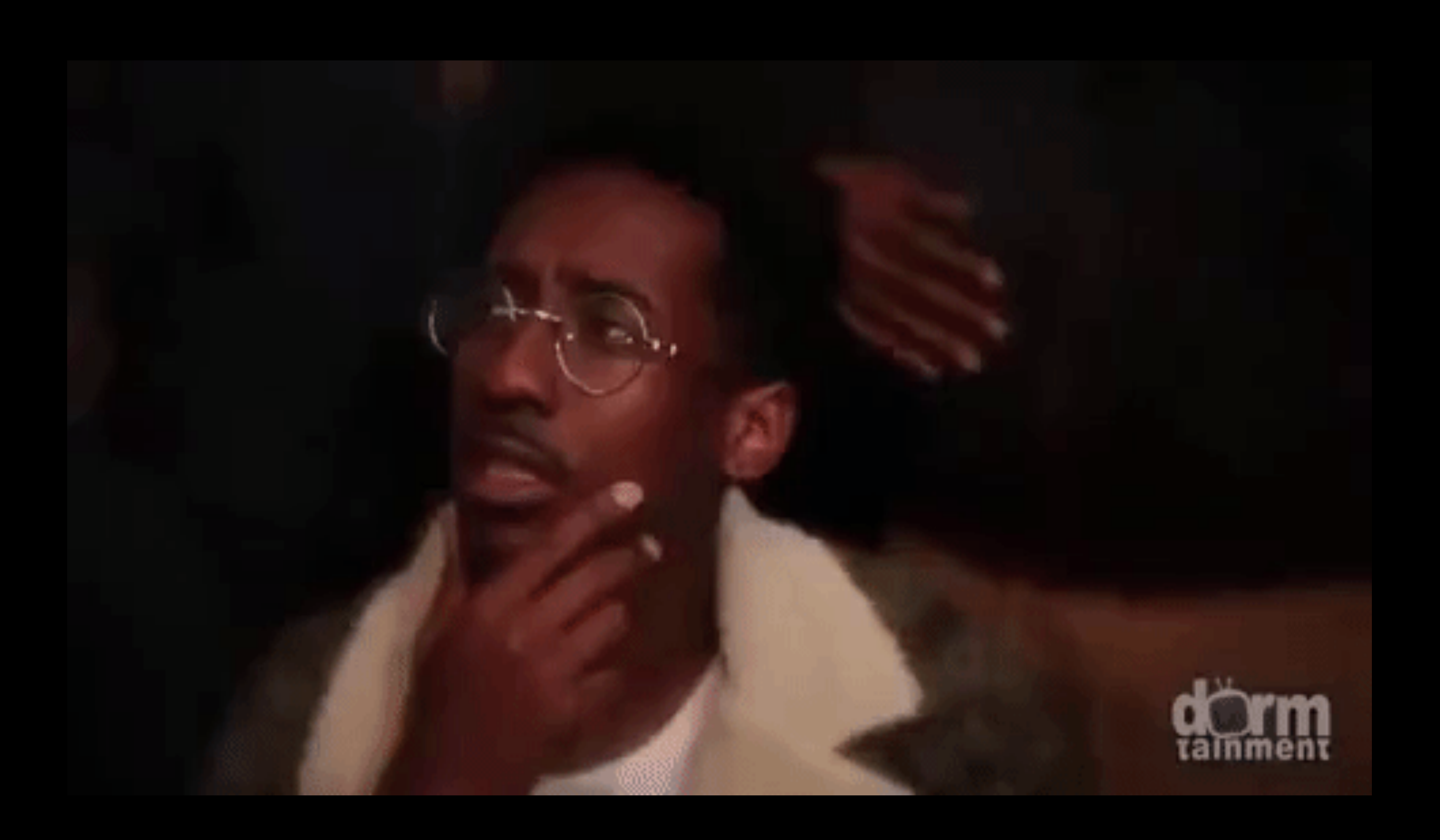

## can we do better?

## 19810612Maxim Zaks  $date = 8 characters$  name = 10 characters

= 18 bytes

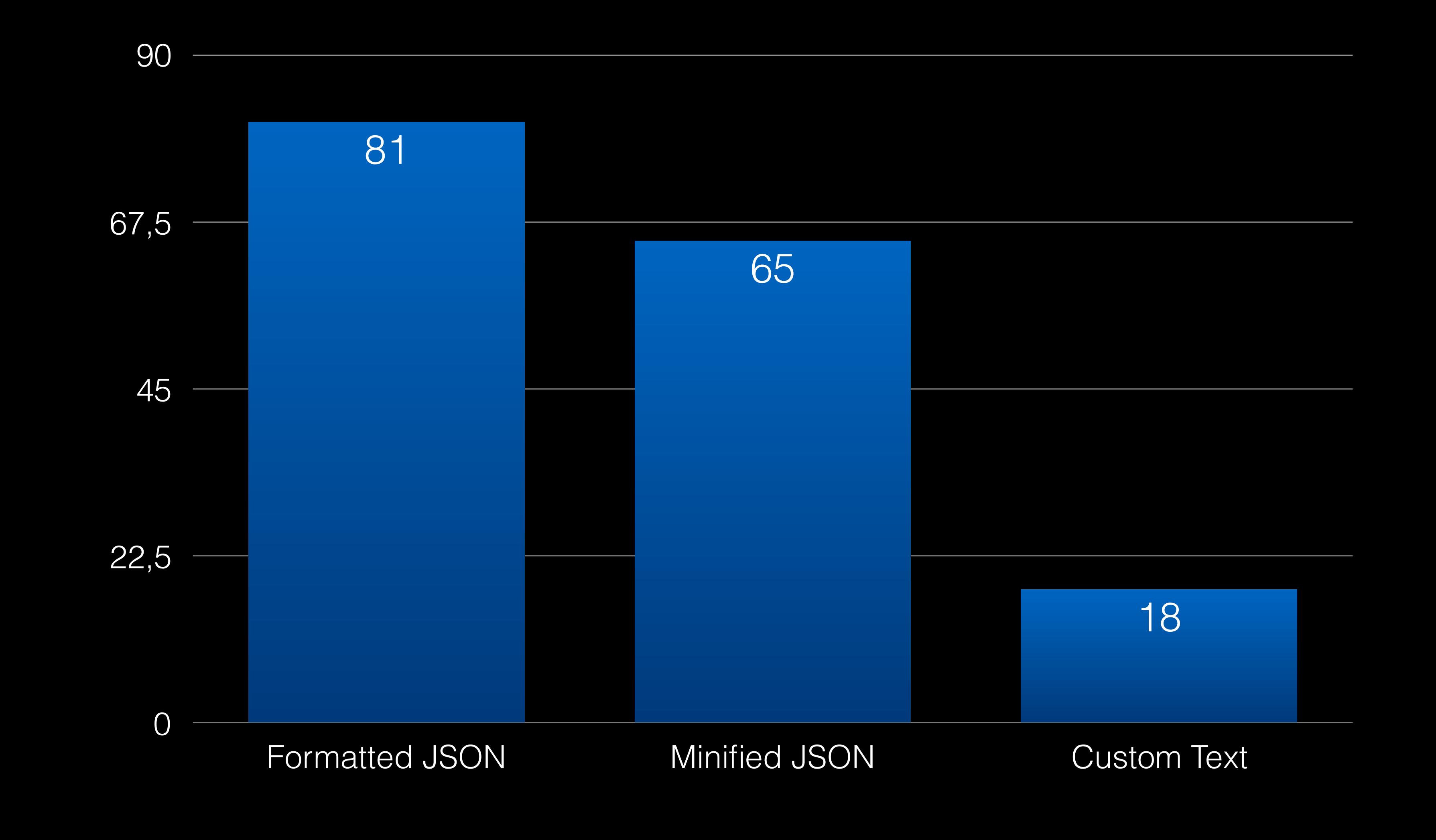

# Person data size in byte

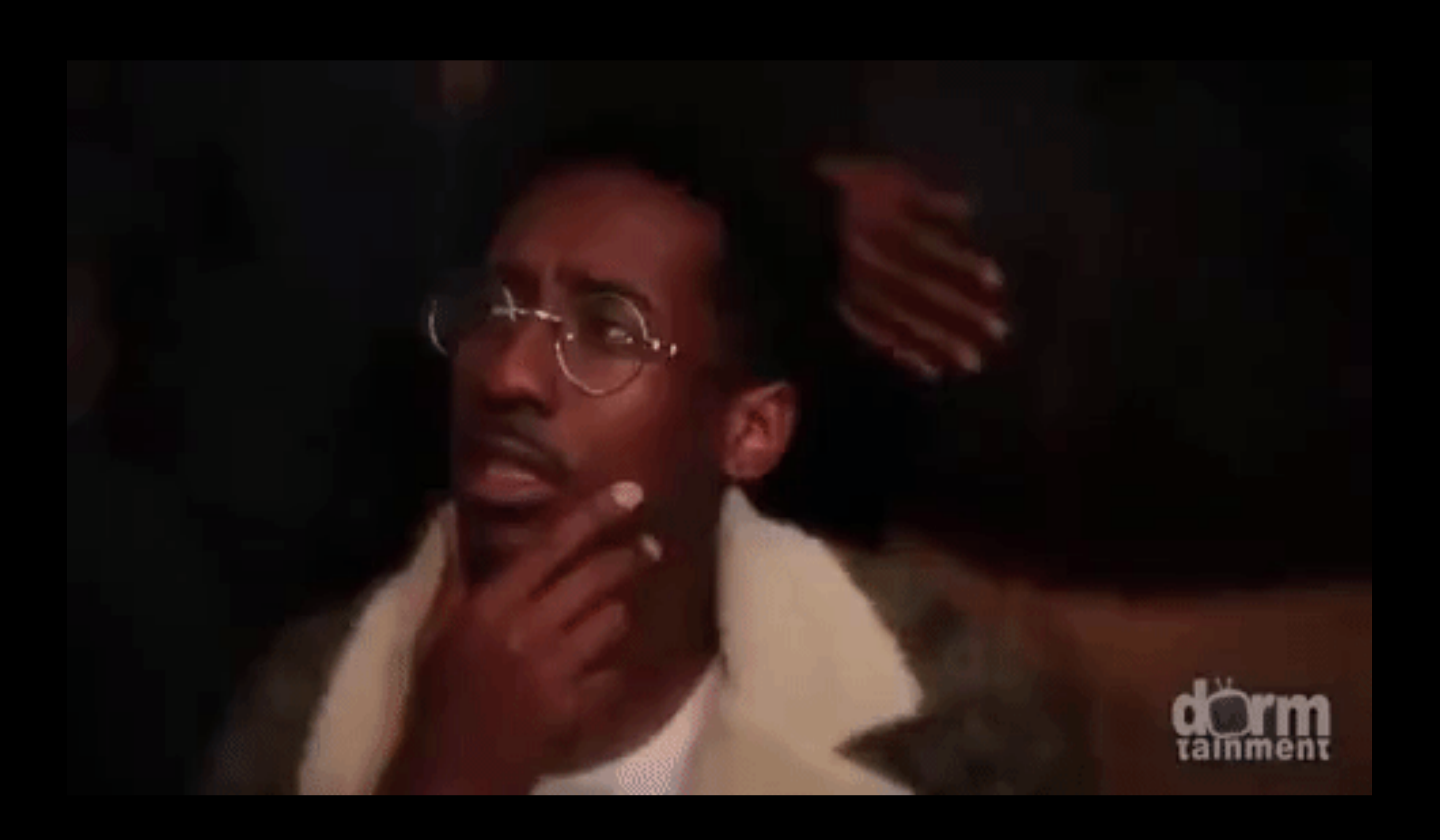

## can we do better?

 $1981 = 4$  characters  $= 4$  bytes or 1981 = Int16 = 2 bytes

## 19810612Maxim Zaks  $date = 4 bytes$  name = 10 characters

= 14 bytes

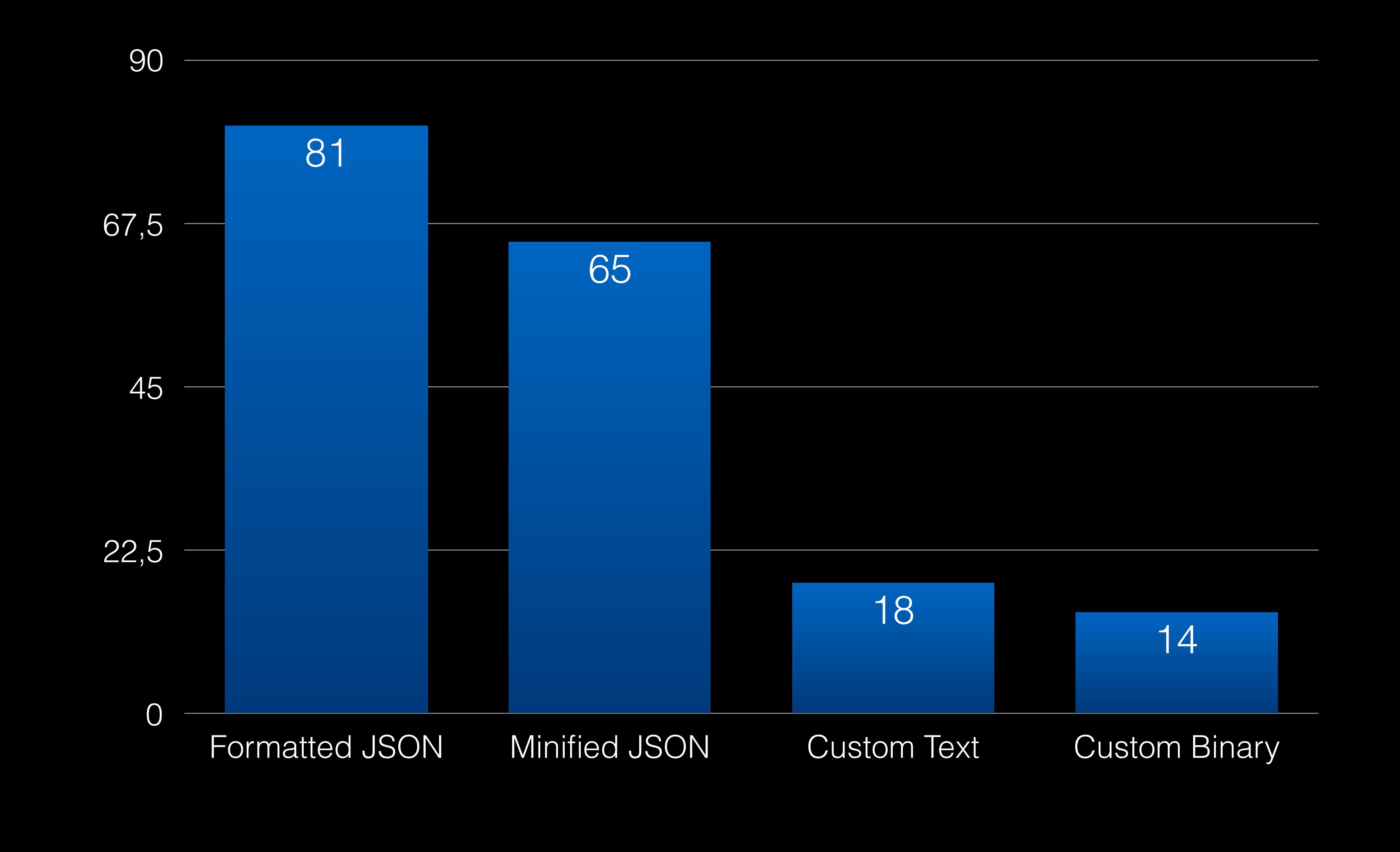

# Person data size in byte

## custom binary serialisation?

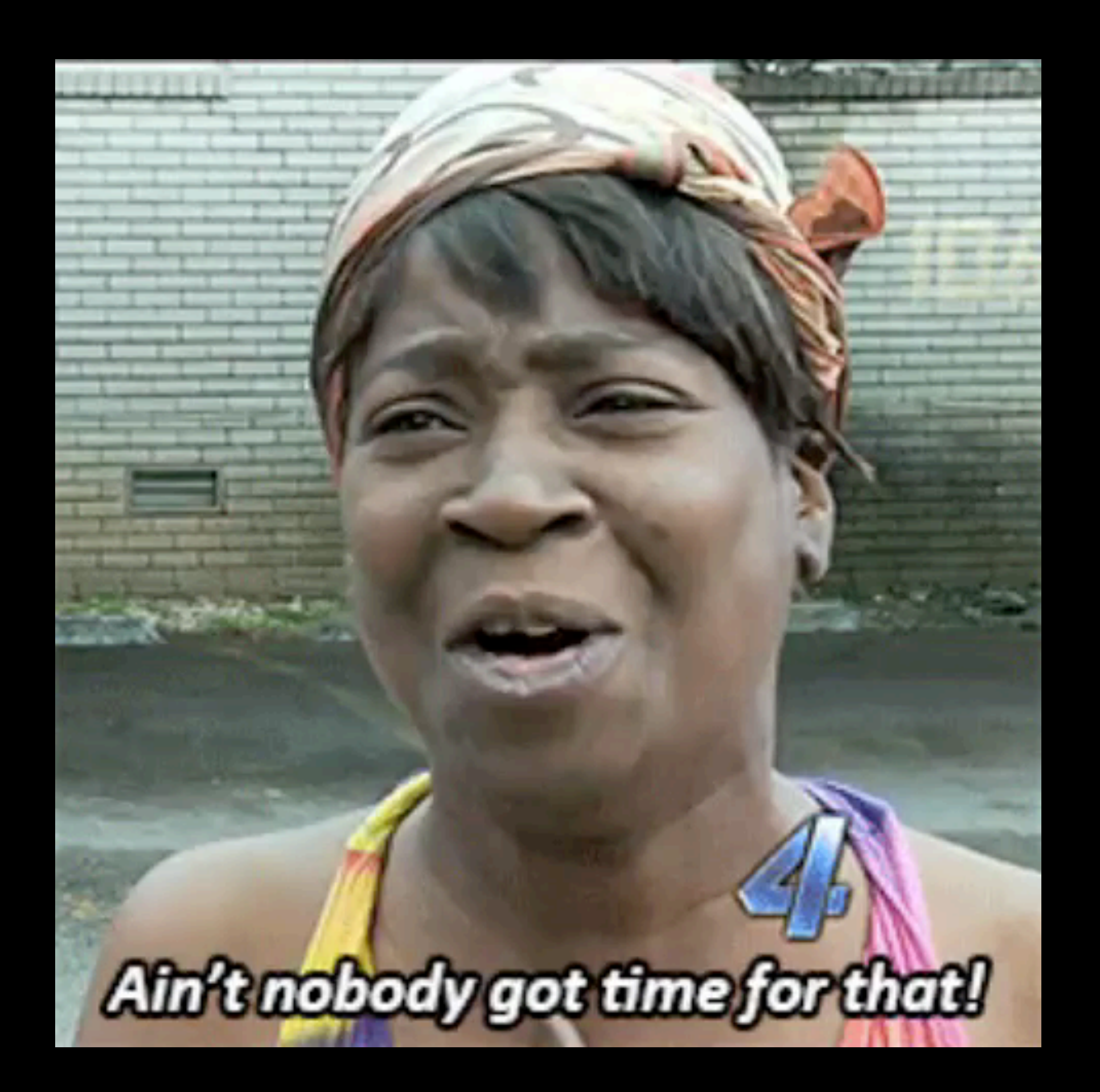

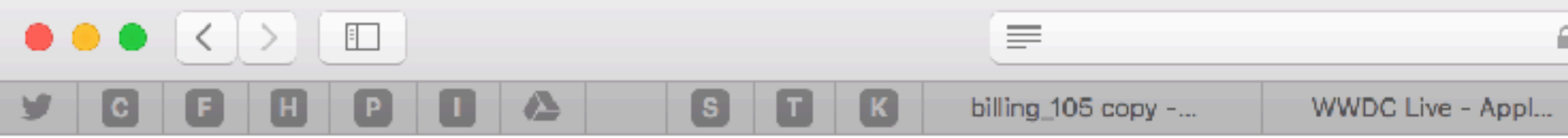

### Article Talk

### $\underset{\text{The Free Encyclopedia}}{\text{WIKIPEDIA}}$

### Comparison of data serialization formats

From Wikipedia, the free encyclopedia

### Main page Contents

 $\begin{array}{c|c}\n\hline\n\text{A} & \text{A} \\
\hline\n\text{A} & \text{A} \\
\text{B} & \text{B} \\
\text{C} & \text{A}\n\end{array}$ 

Featured content Current events Random article Donate to Wikipedia Wikipedia store

### Interaction

Help About Wikipedia

Community portal Recent changes Contact page

### Tools

What links here Related changes Upload file Special pages Permanent link Page information Wikidata item Cite this page

Print/export Create a book Download as PDF Printable version

Languages

-Add links

₩

P message)

This is a comperison of data serialization formats, various ways to convert complex objects to sequences of bits. It does not include markup languages used exclusively as document file formats.

### **Contents** [hide]

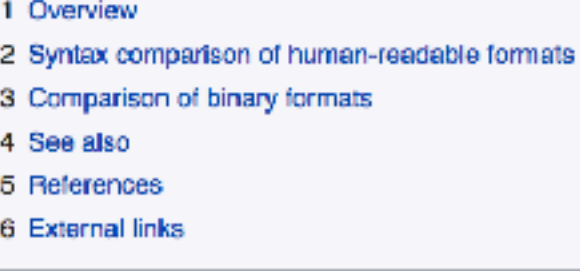

### Overview [edit]

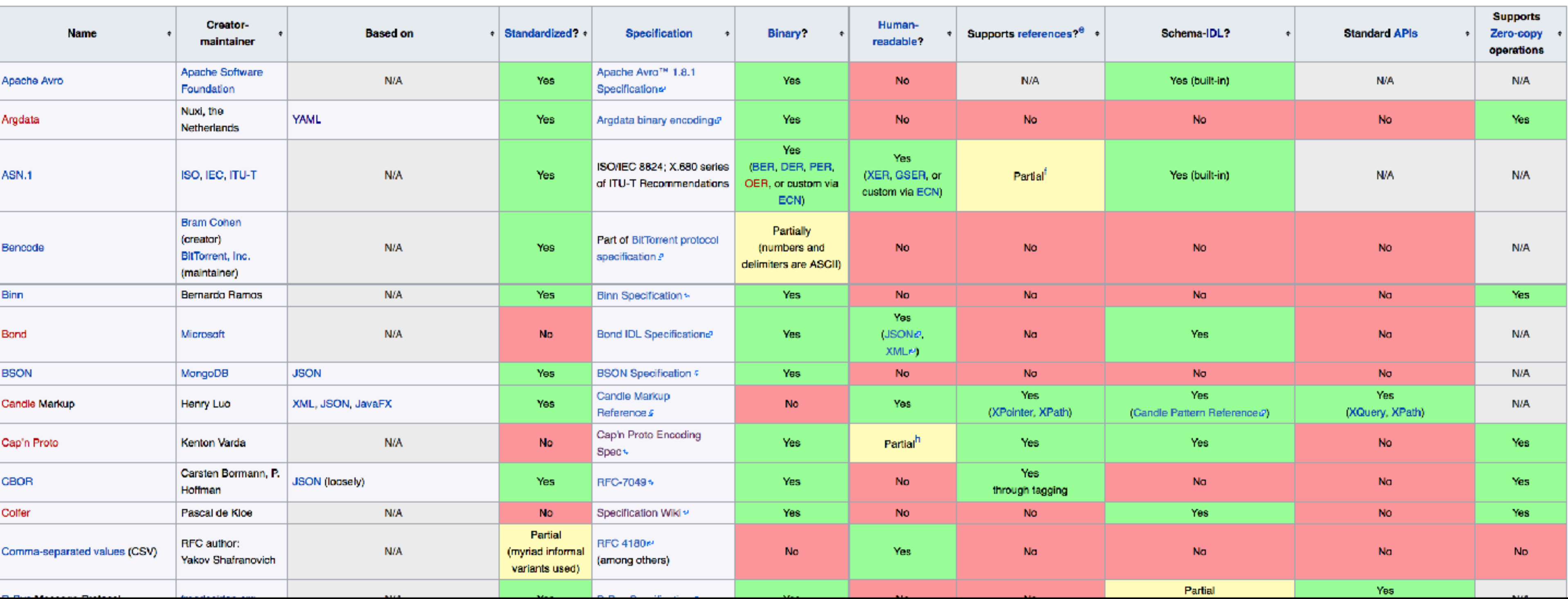

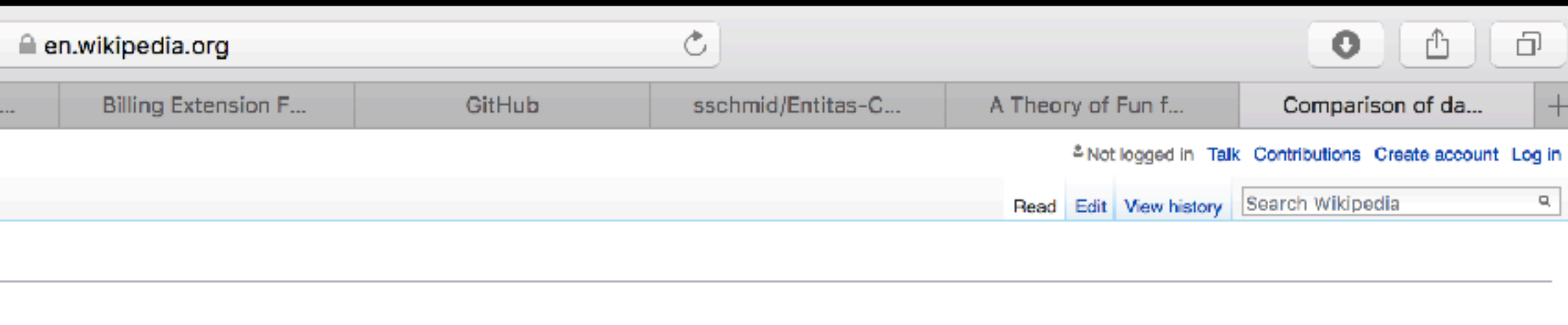

This article needs additional citations for verification. Please help improve this article by adding citations to reliable sources. Unsourced material may be challenged and removed. (August 2009) (Learn how and when to rem

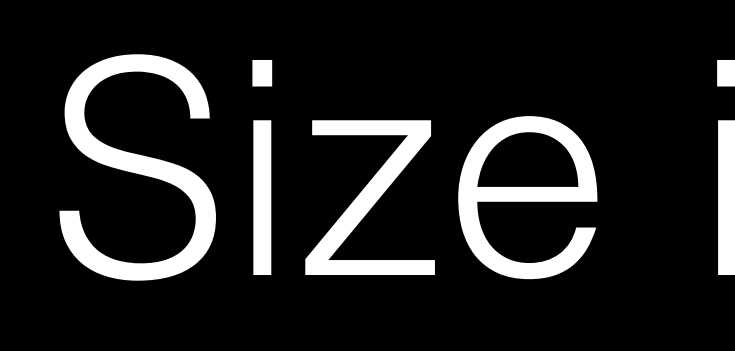

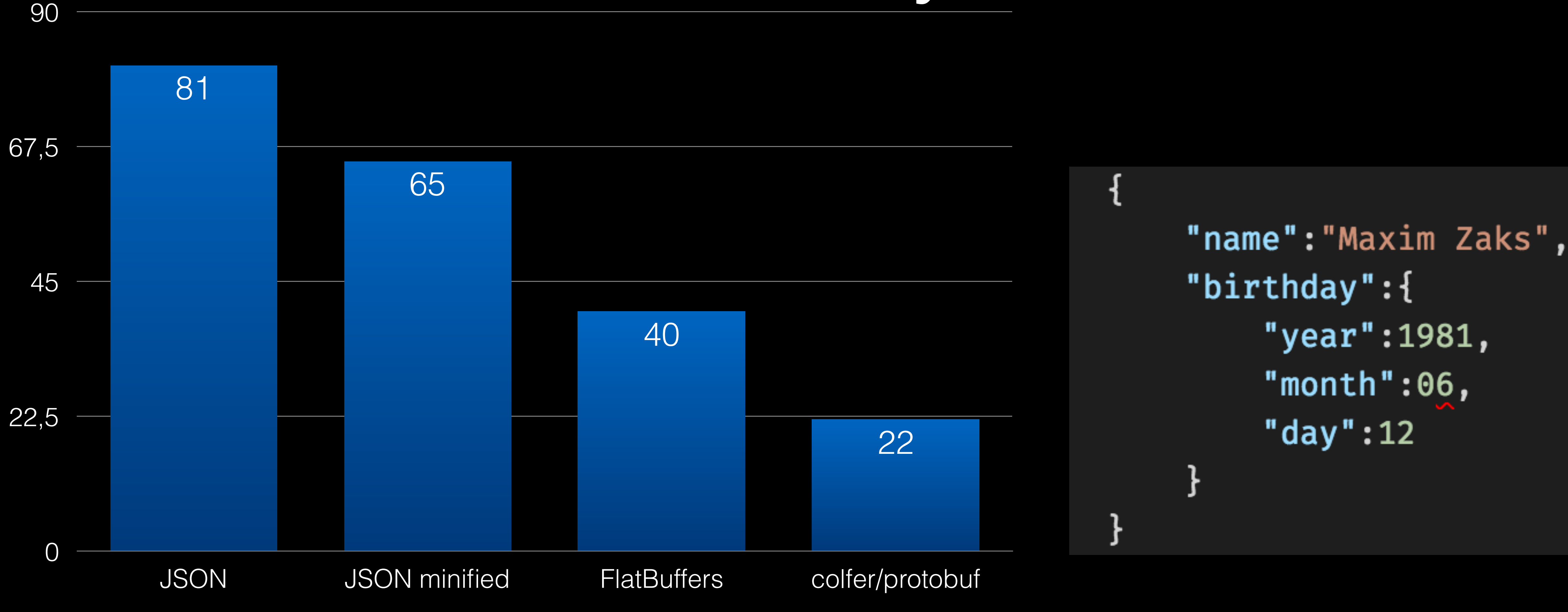

# Size in bytes

### <https://www.youtube.com/watch?v=Ve9POqZJymw>

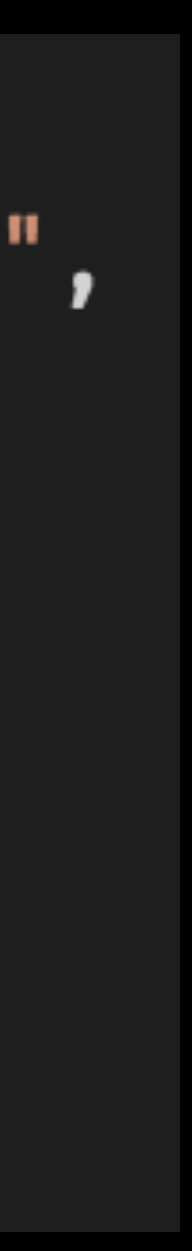

## lets talk about performance

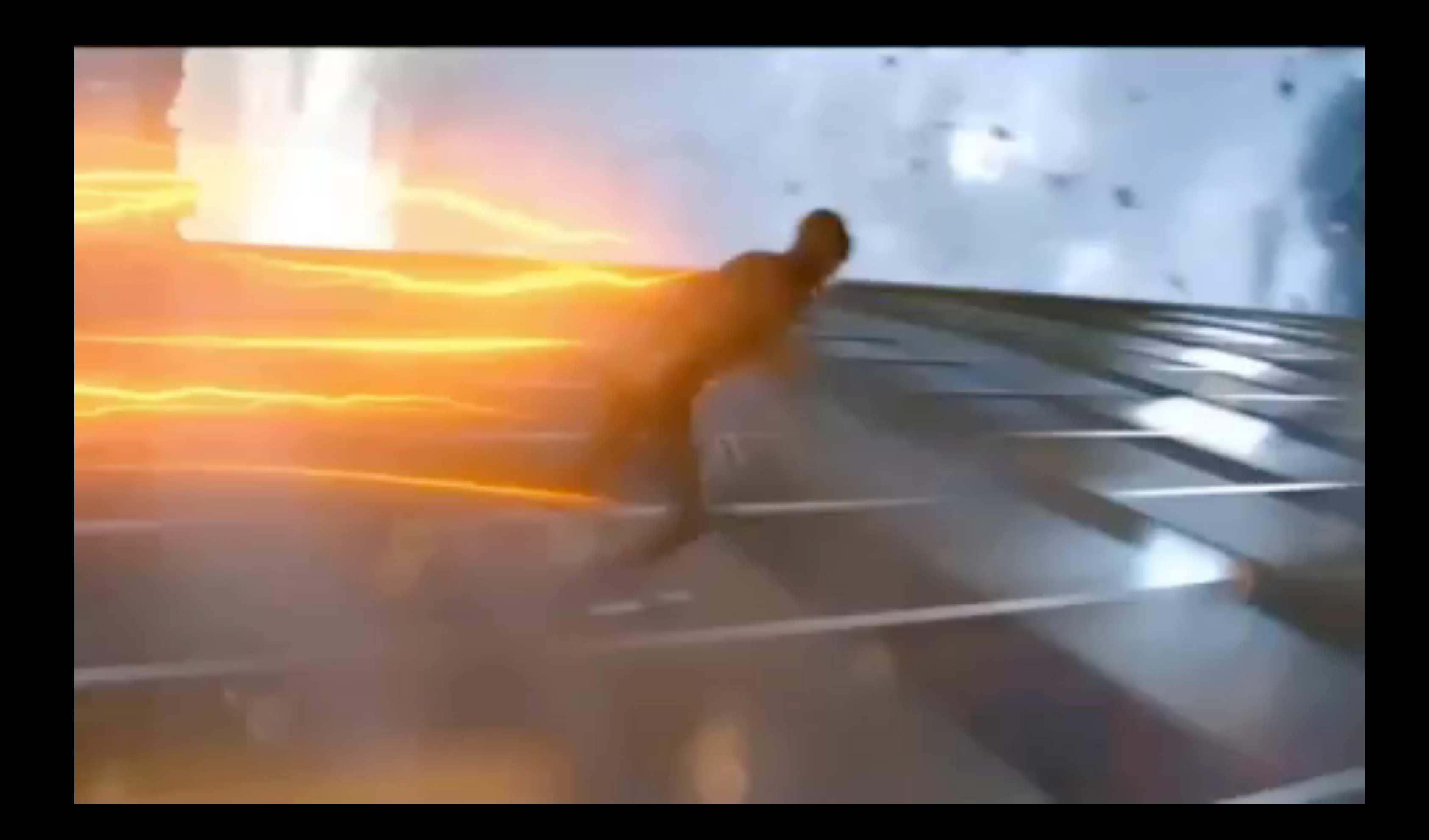

# JSON is a text based format

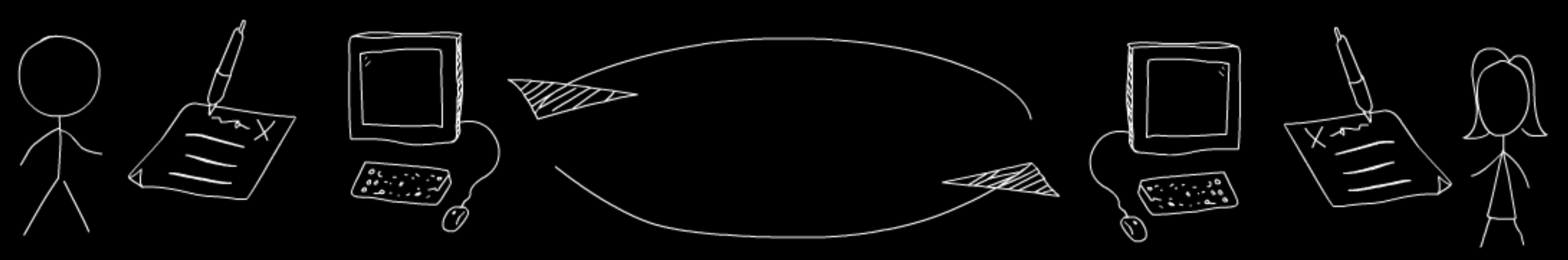

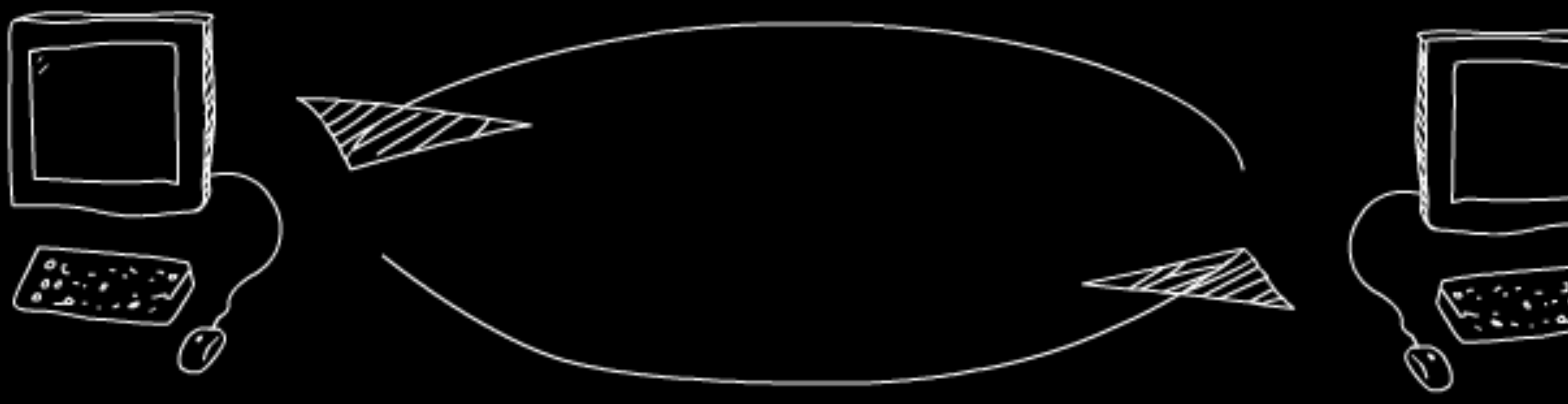

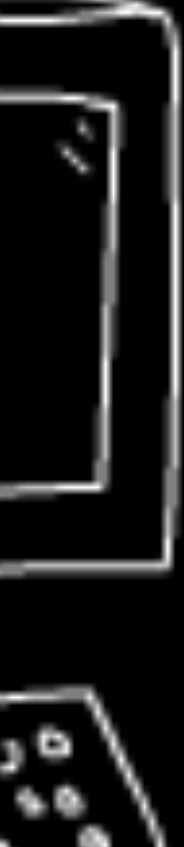

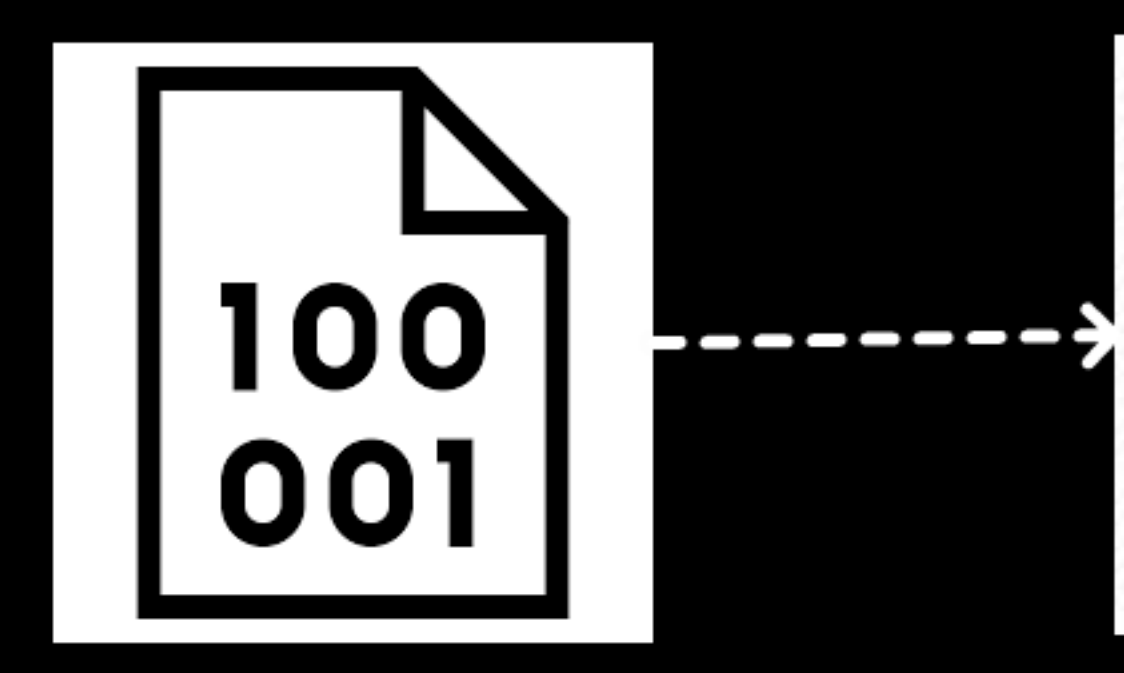

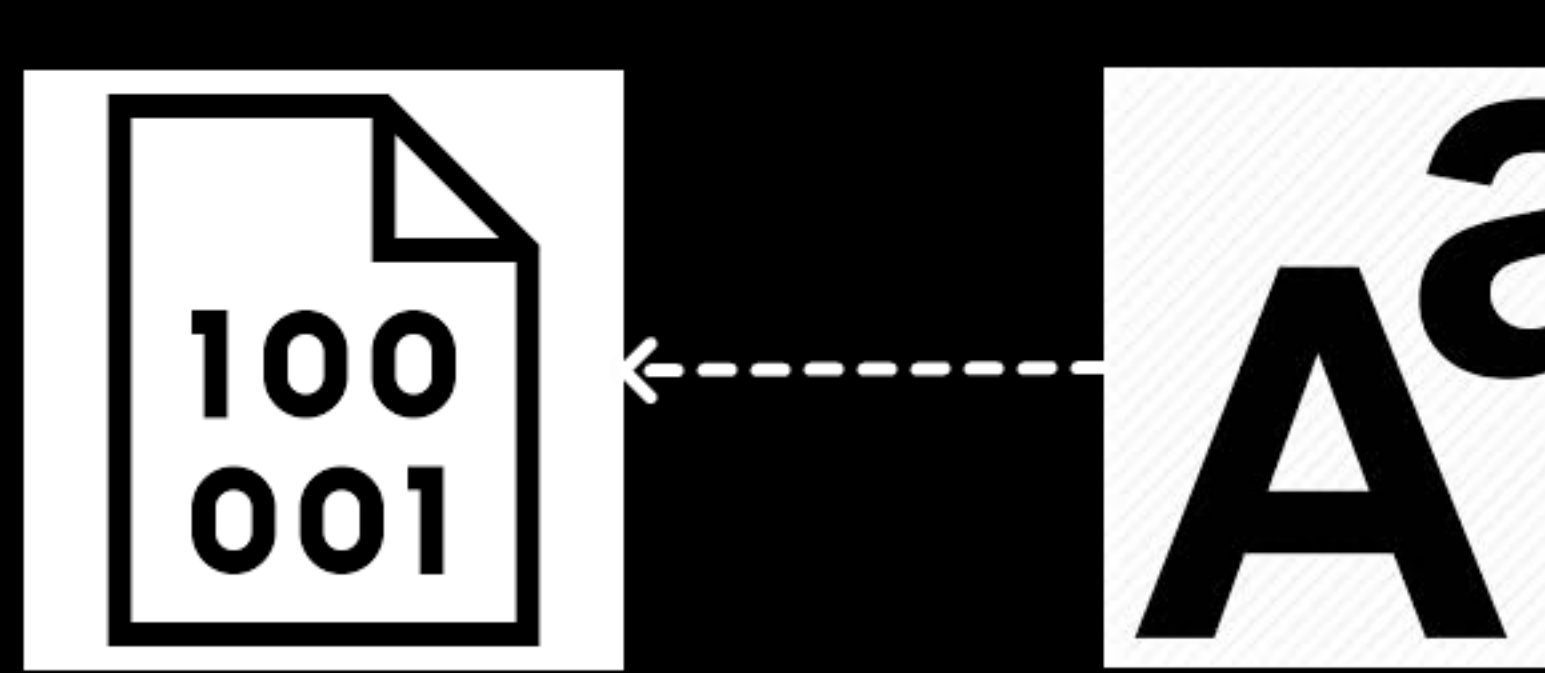

-----

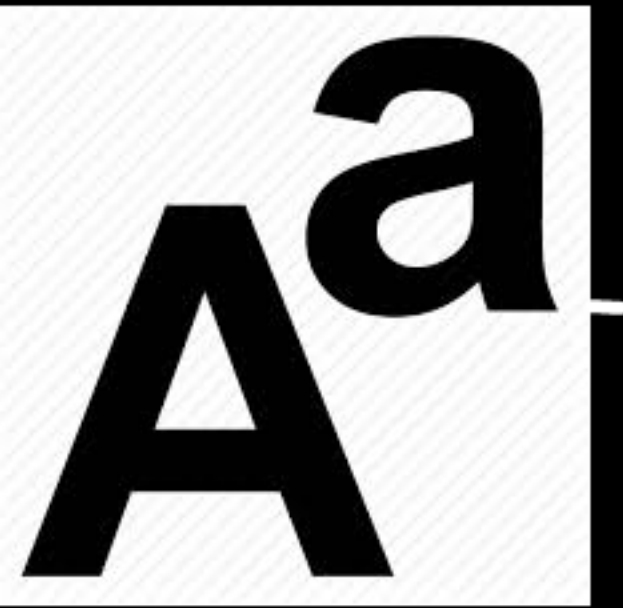

 $\bullet$ 

 $\overline{\mathbf{C}}$ 

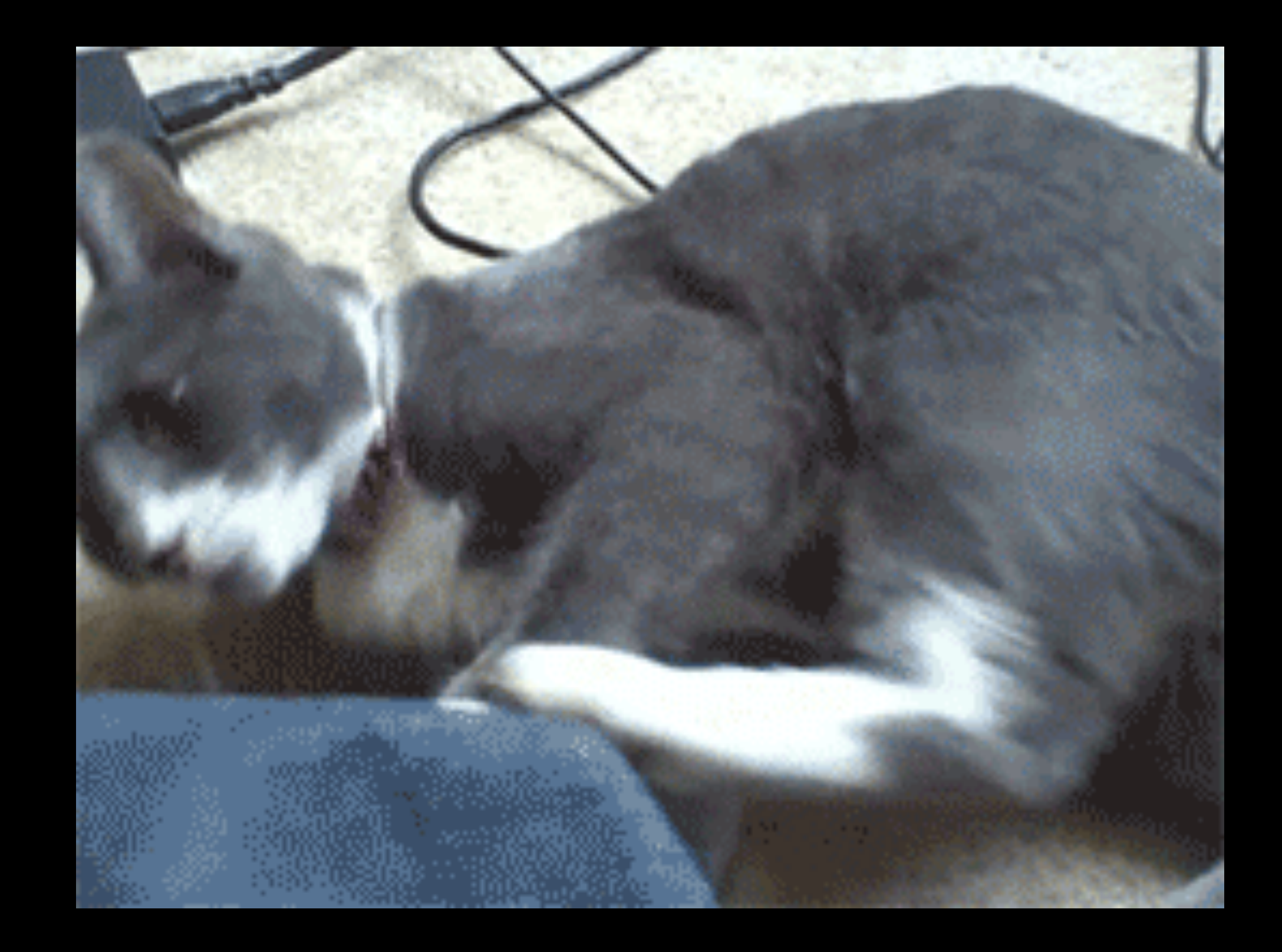

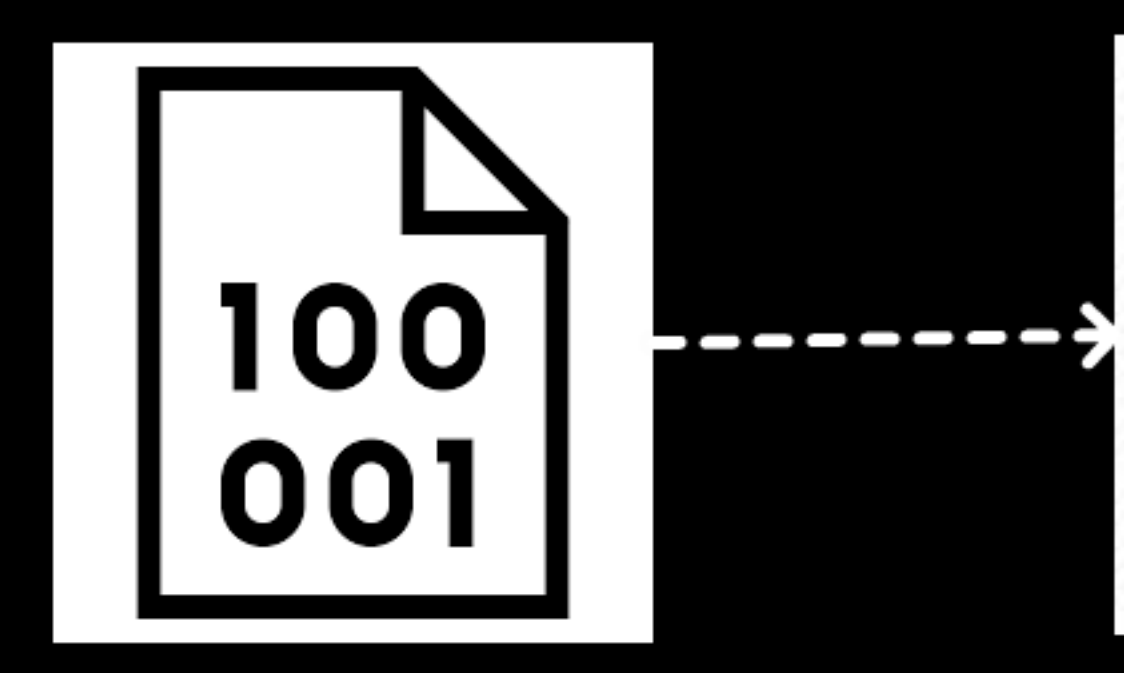

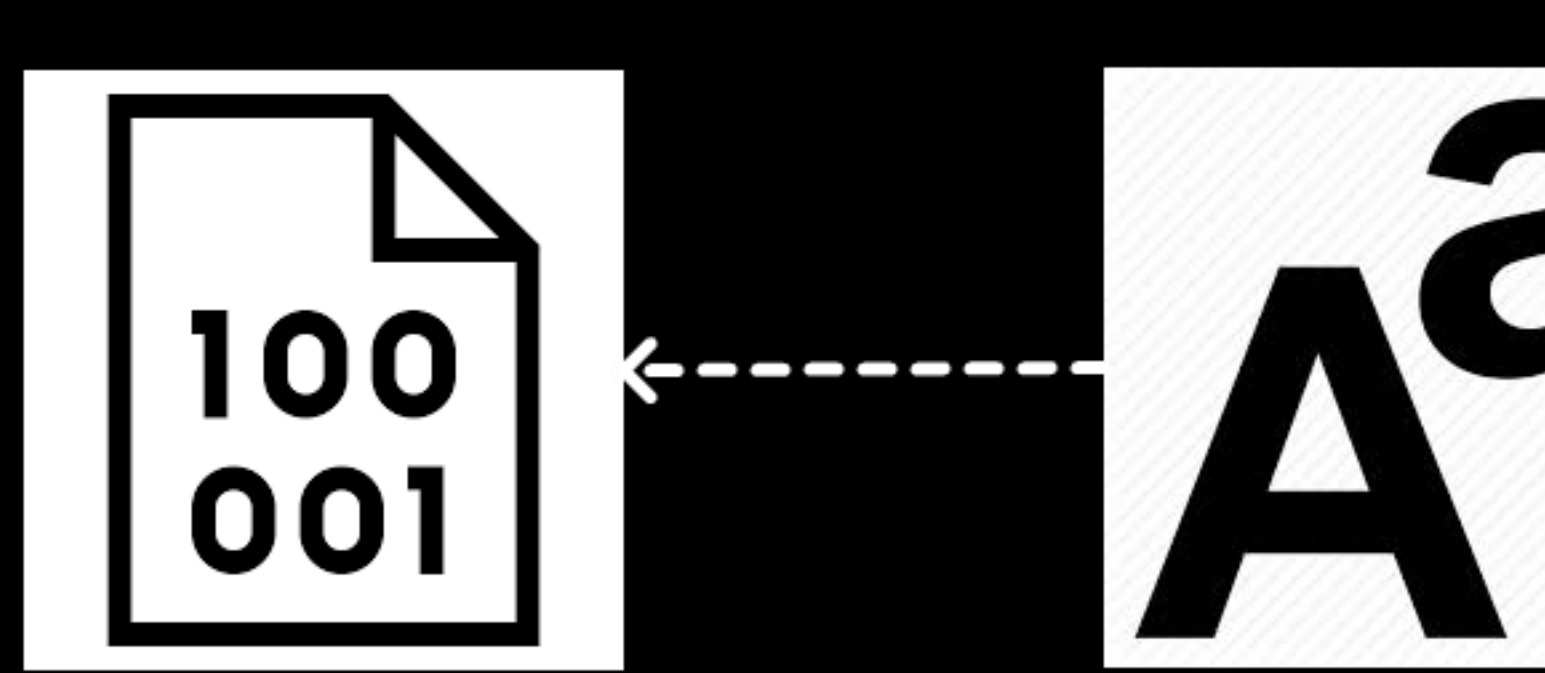

-----

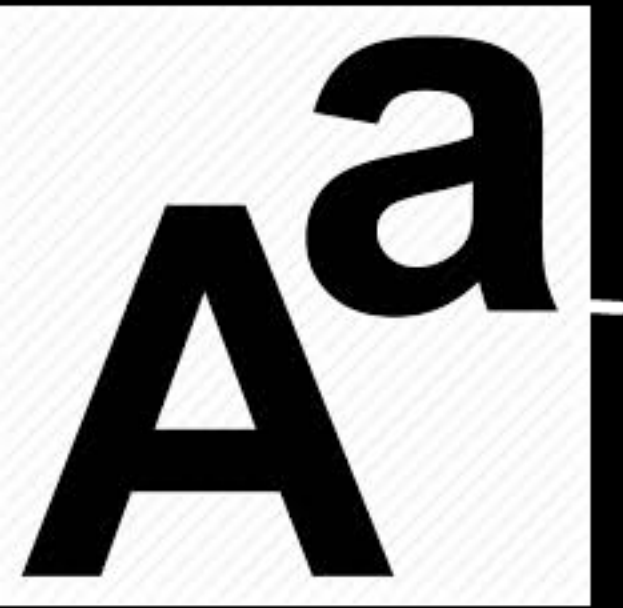

 $\bullet$ 

 $\overline{\mathbf{C}}$ 

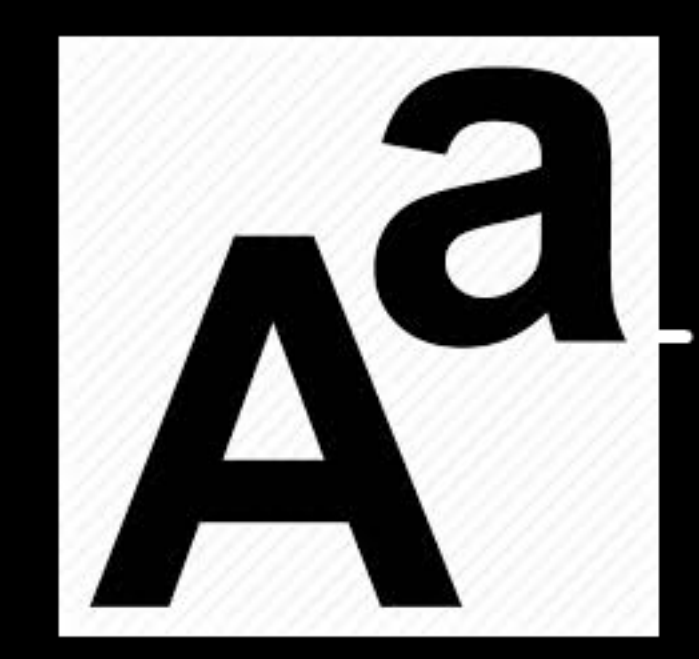

 $\Box$ (30000000  $\sqrt{2}$ 

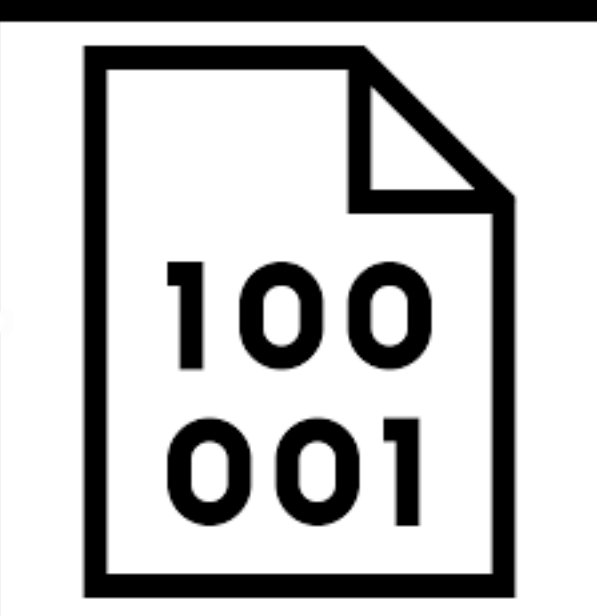

. . . . . . . . .

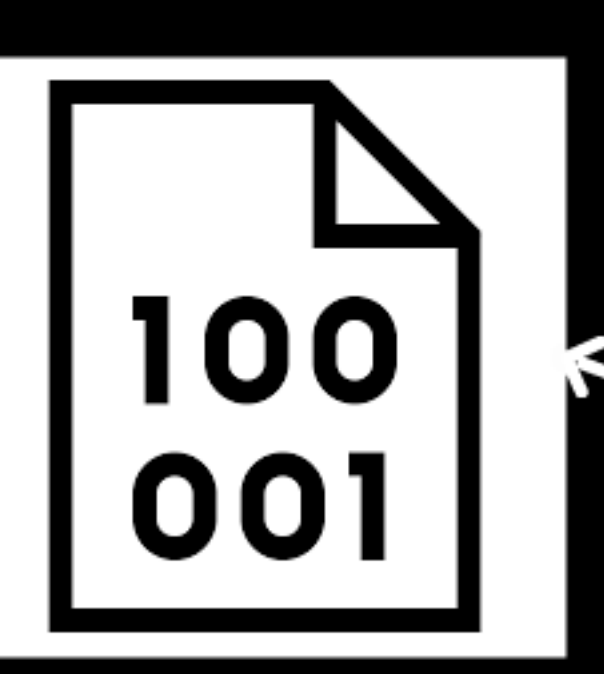

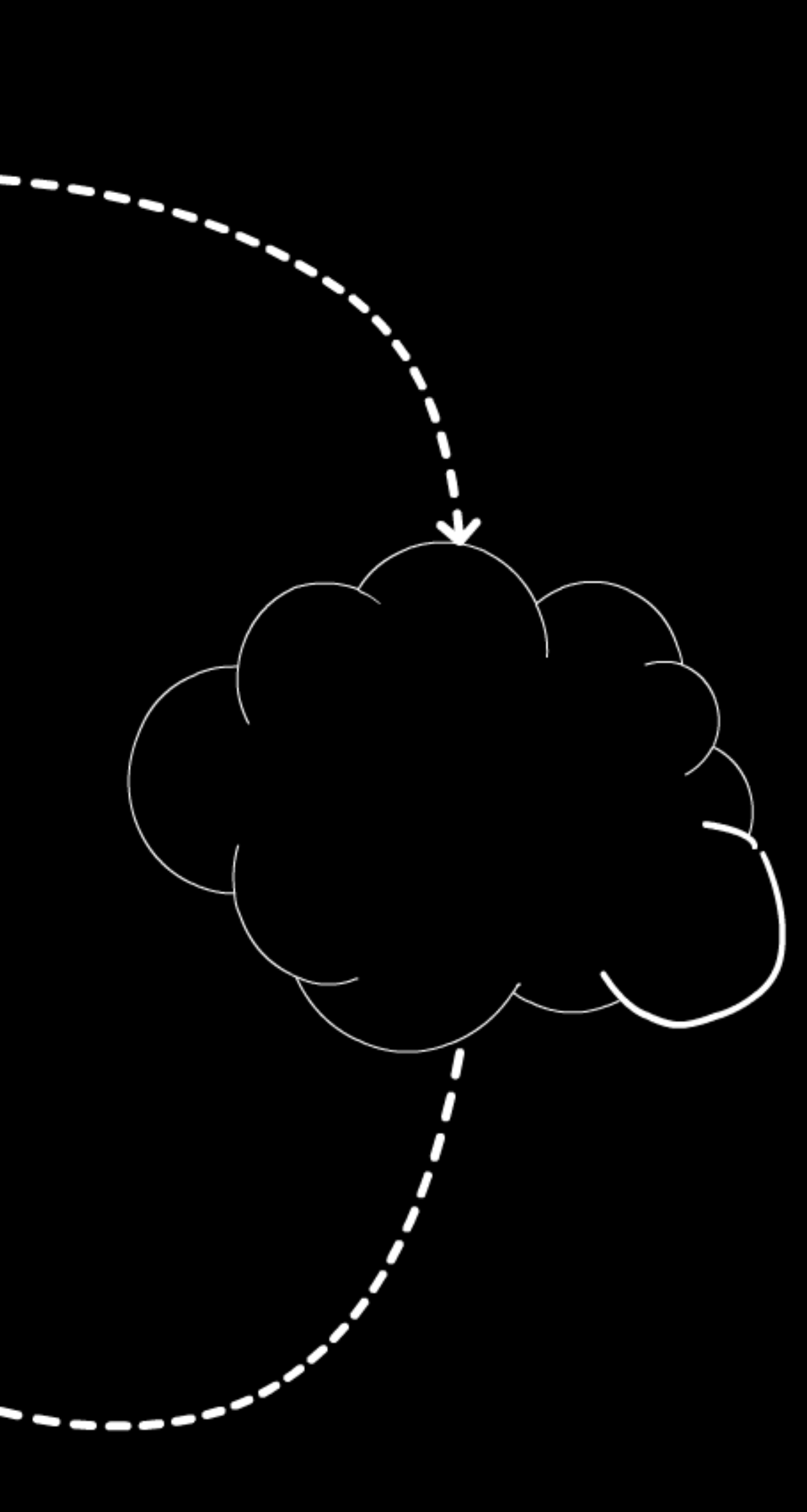

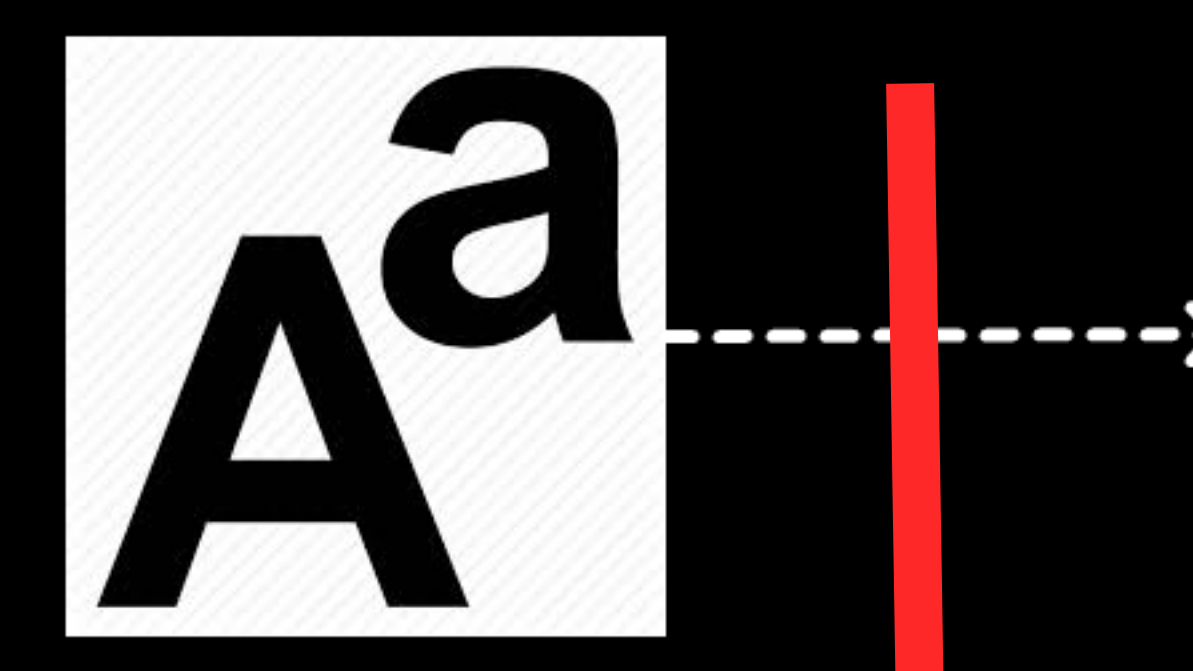

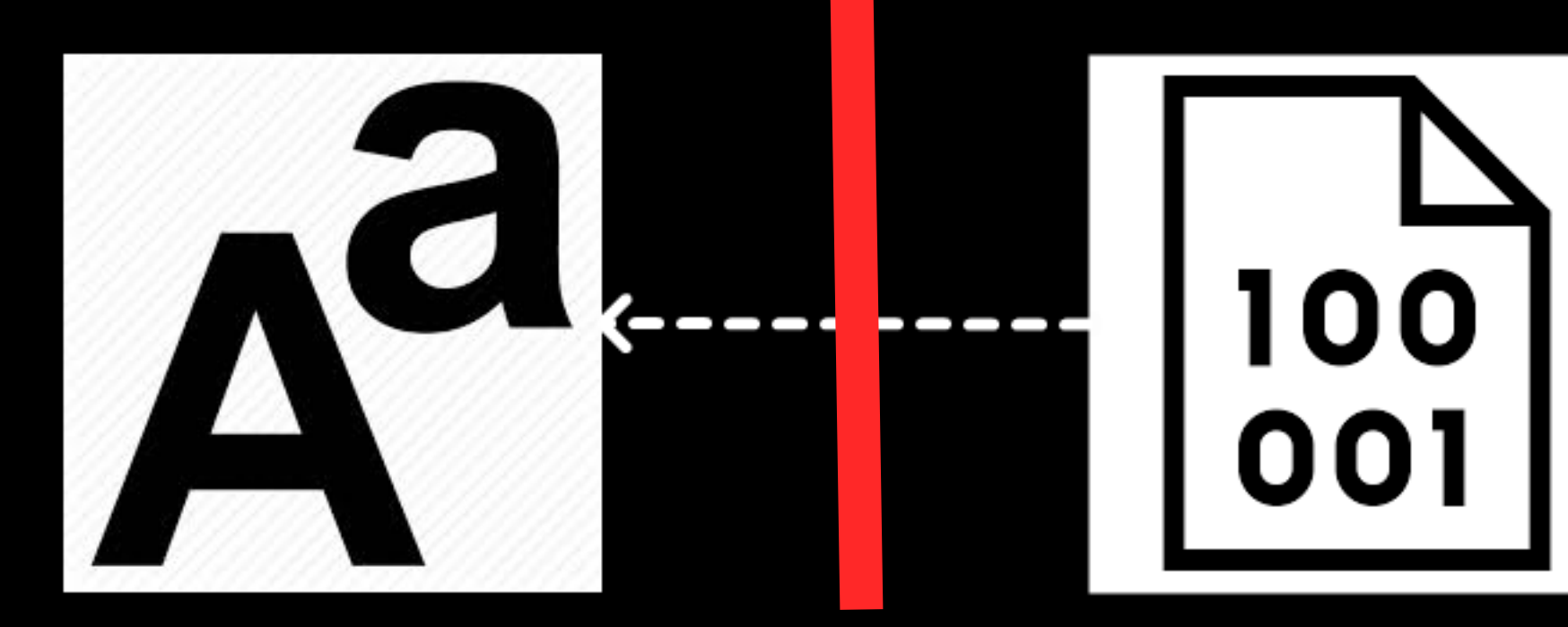

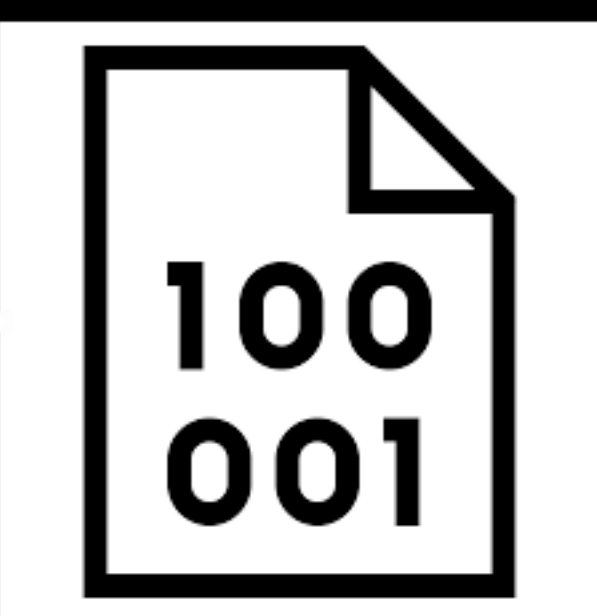

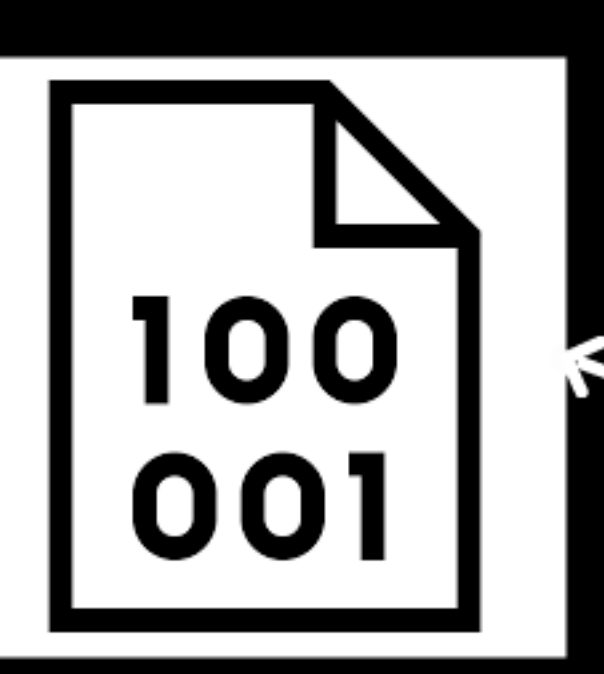

----

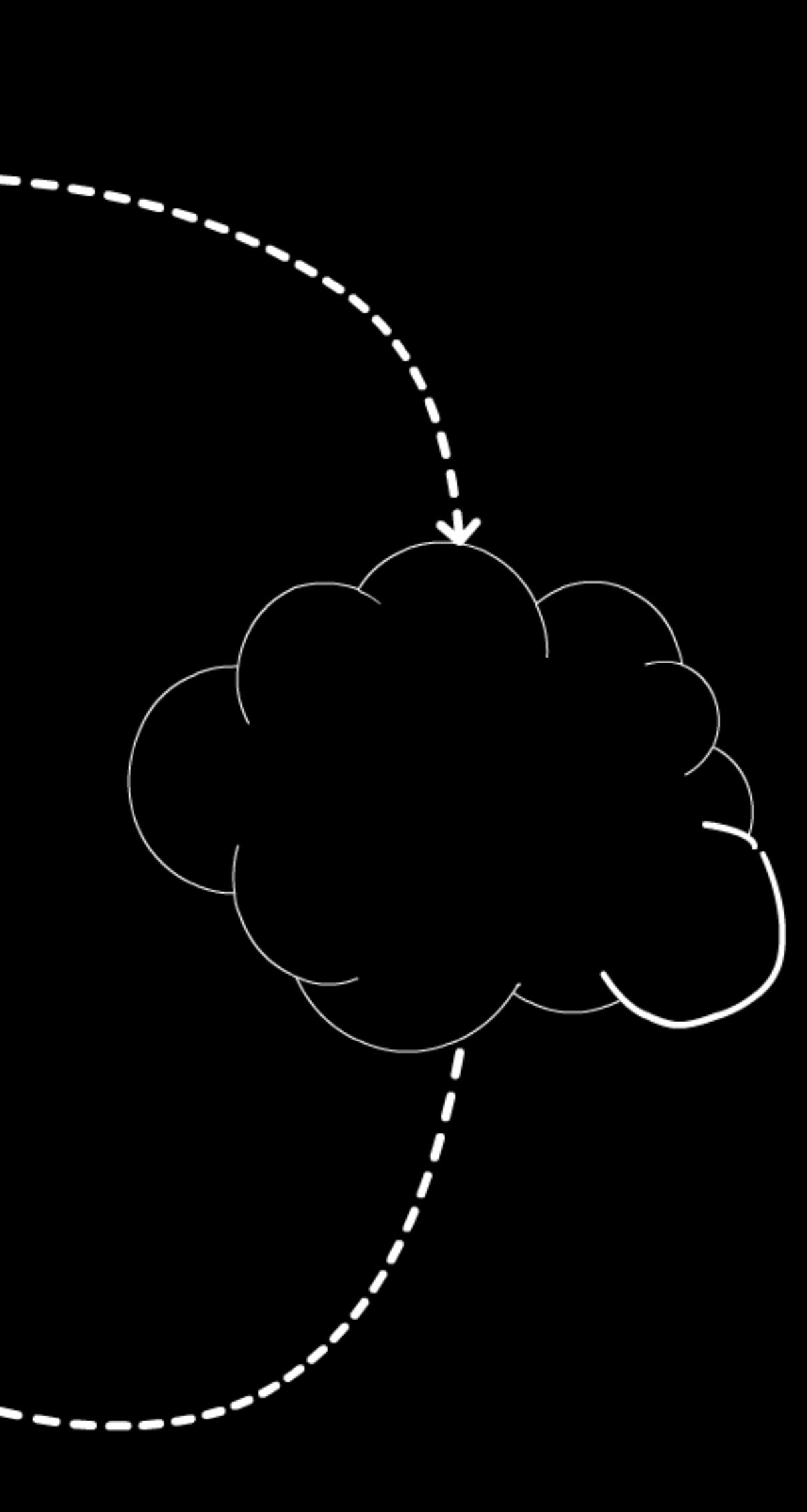

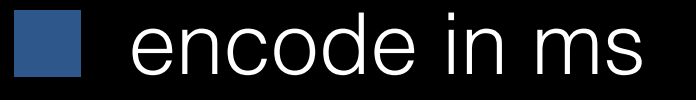

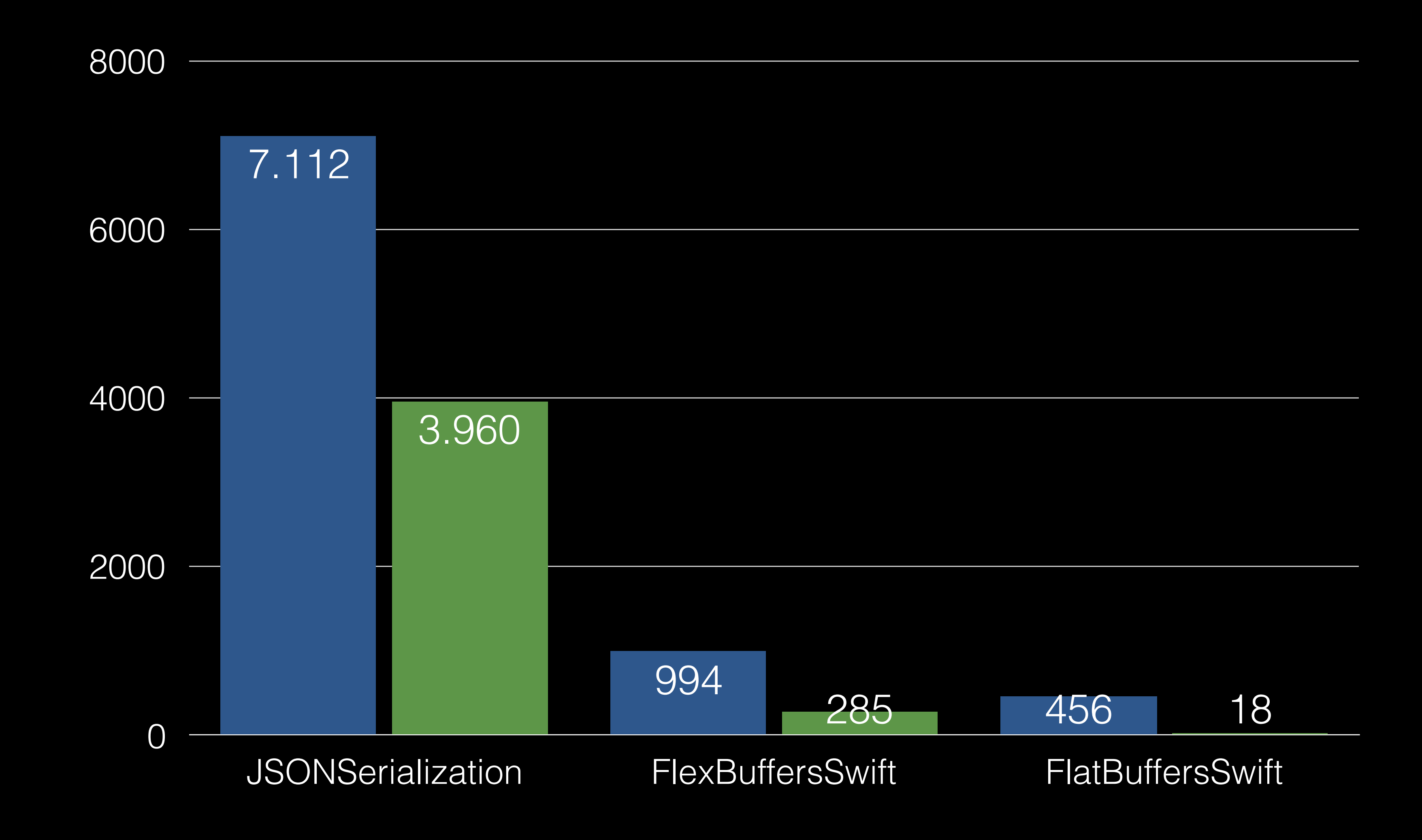

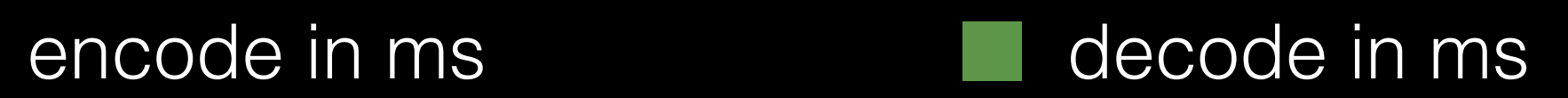

### <https://github.com/mzaks/FlexBuffersSwift>

# one more thing...

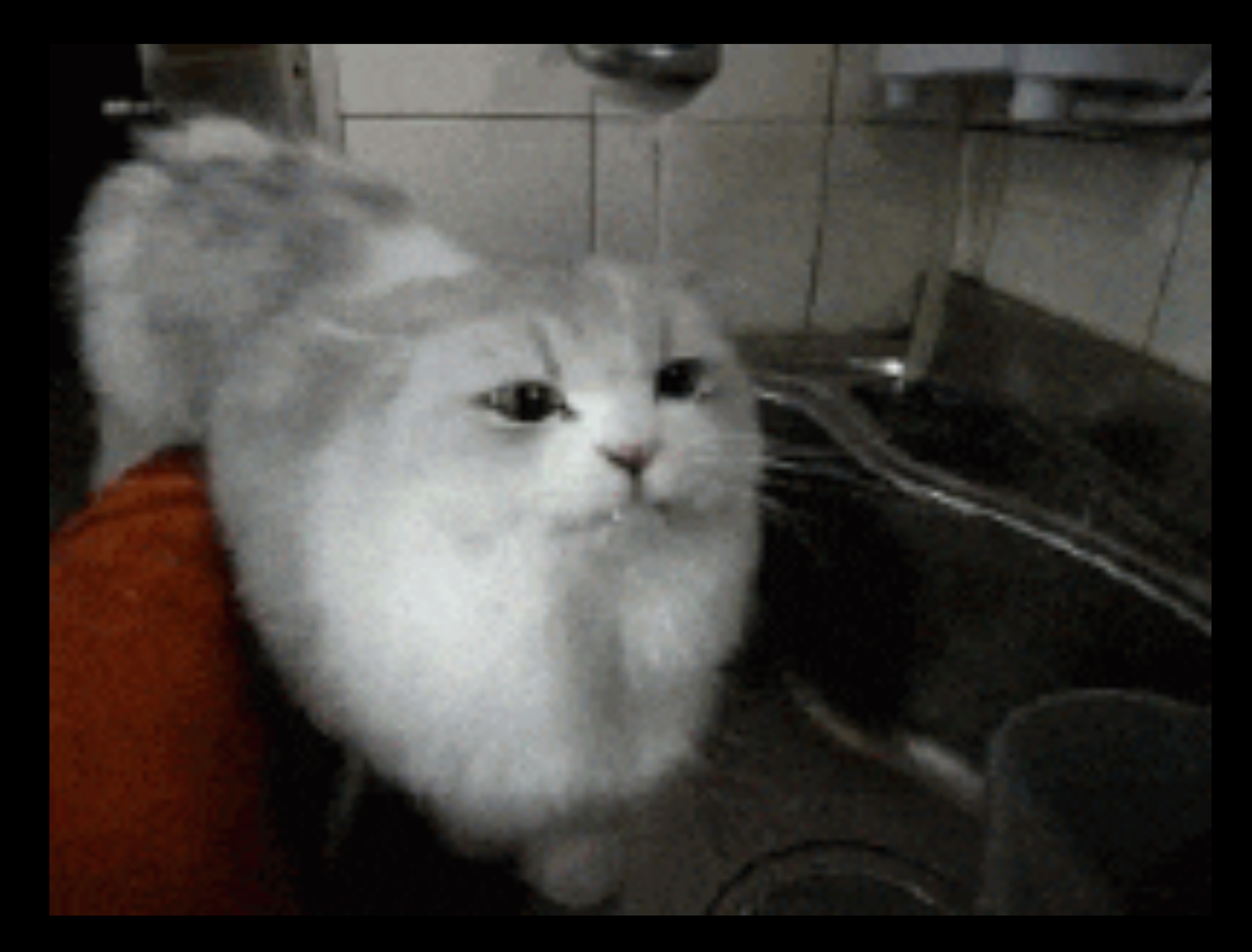

# zero cost random value access

## FlatBuffers, FlexBuffers & Cap'nProto let us access values directly out of the buffer

 $\begin{picture}(20,20) \put(0,0){\line(1,0){10}} \put(15,0){\line(1,0){10}} \put(15,0){\line(1,0){10}} \put(15,0){\line(1,0){10}} \put(15,0){\line(1,0){10}} \put(15,0){\line(1,0){10}} \put(15,0){\line(1,0){10}} \put(15,0){\line(1,0){10}} \put(15,0){\line(1,0){10}} \put(15,0){\line(1,0){10}} \put(15,0){\line(1,0){10}} \put(15,0){\line(1$ 

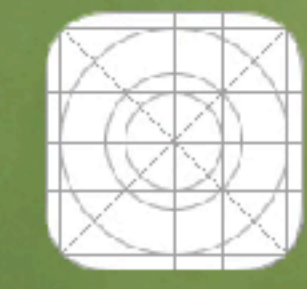

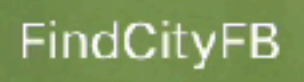

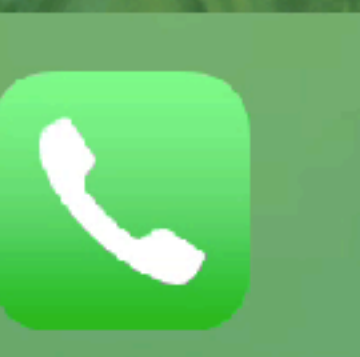

 $\sim$ 

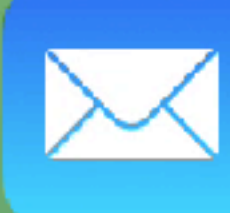

Telefon

Mail

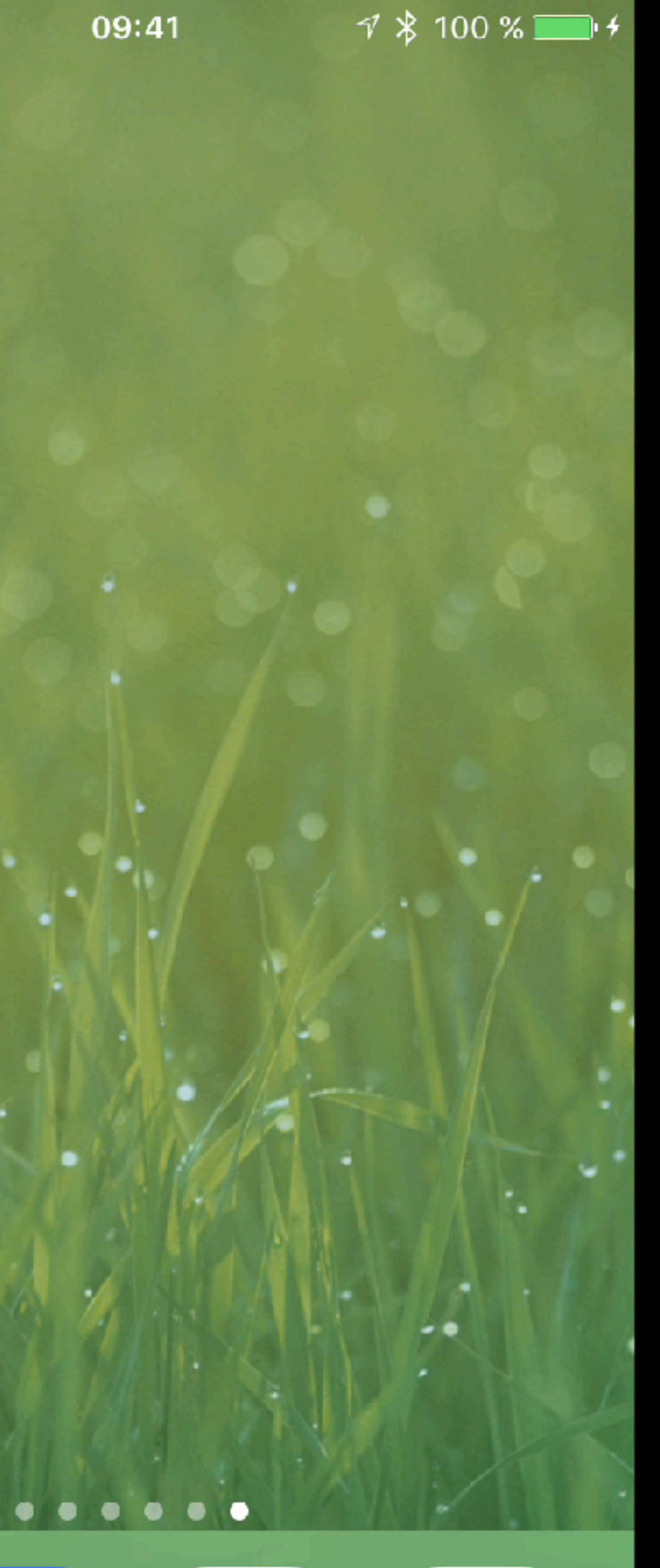

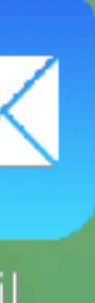

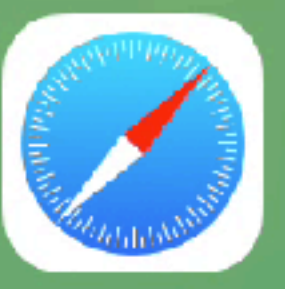

Safari

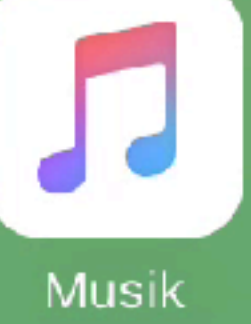

# Outlook

- Don't use JSON just out of convenience
- Human readable is a manner of tooling
- Imagine how much more responses our server could deliver if it took 200x less time to process a request
- I am open for questions
	-

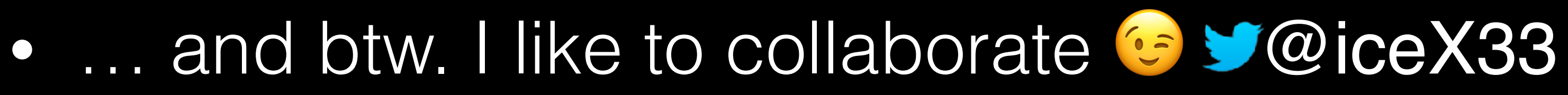

# References

- All Gifs are powered by [giphy.com](http://giphy.com)
- Binary Visualiser "HEX Fiend" by ridiculous\_fish [http://](http://ridiculousfish.com/hexfiend/) [ridiculousfish.com/hexfiend/](http://ridiculousfish.com/hexfiend/)
- [https://en.wikipedia.org/wiki/Comparison\\_of\\_data\\_serialization\\_formats](https://en.wikipedia.org/wiki/Comparison_of_data_serialization_formats)
- <https://github.com/pascaldekloe/colfer>
- <https://github.com/google/flatbuffers>
- <https://github.com/mzaks/FlatBuffersSwift>
- <https://github.com/mzaks/FlexBuffersSwift>
- <https://github.com/mzaks/FindCityFB>